## Un peu de physique !

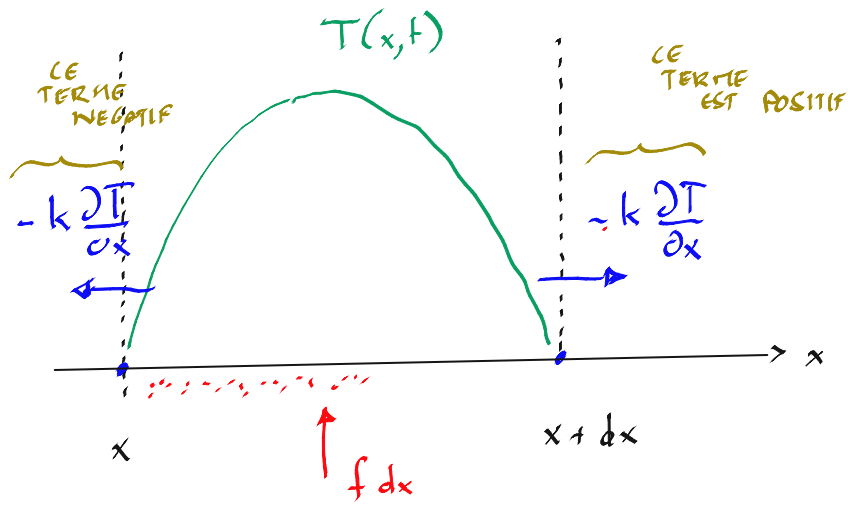

 $\rho$   $\circ$   $\frac{\partial \Gamma}{\partial t}$  dx  $\circ$   $f$  dx +  $\frac{1}{3}$   $\frac{\partial \Gamma}{\partial x}\Big|_{x=1}$  -  $\frac{1}{3}$   $\frac{\partial \Gamma}{\partial x}\Big|_{x=1}$ Masse<br>Volunique CAPACITE<br>THERITIQUE CONDUCTIBILITE<br>THERMIQUE  $\int \frac{\partial \Gamma}{\partial k} = \int + k \frac{\partial \Gamma}{\partial x^2}$ 

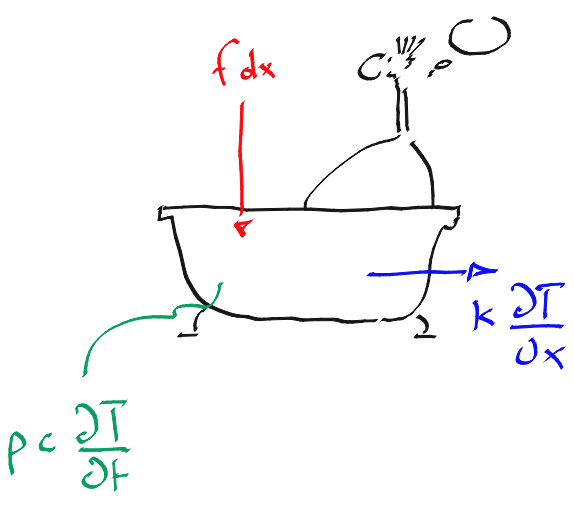

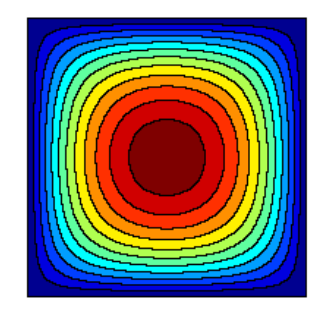

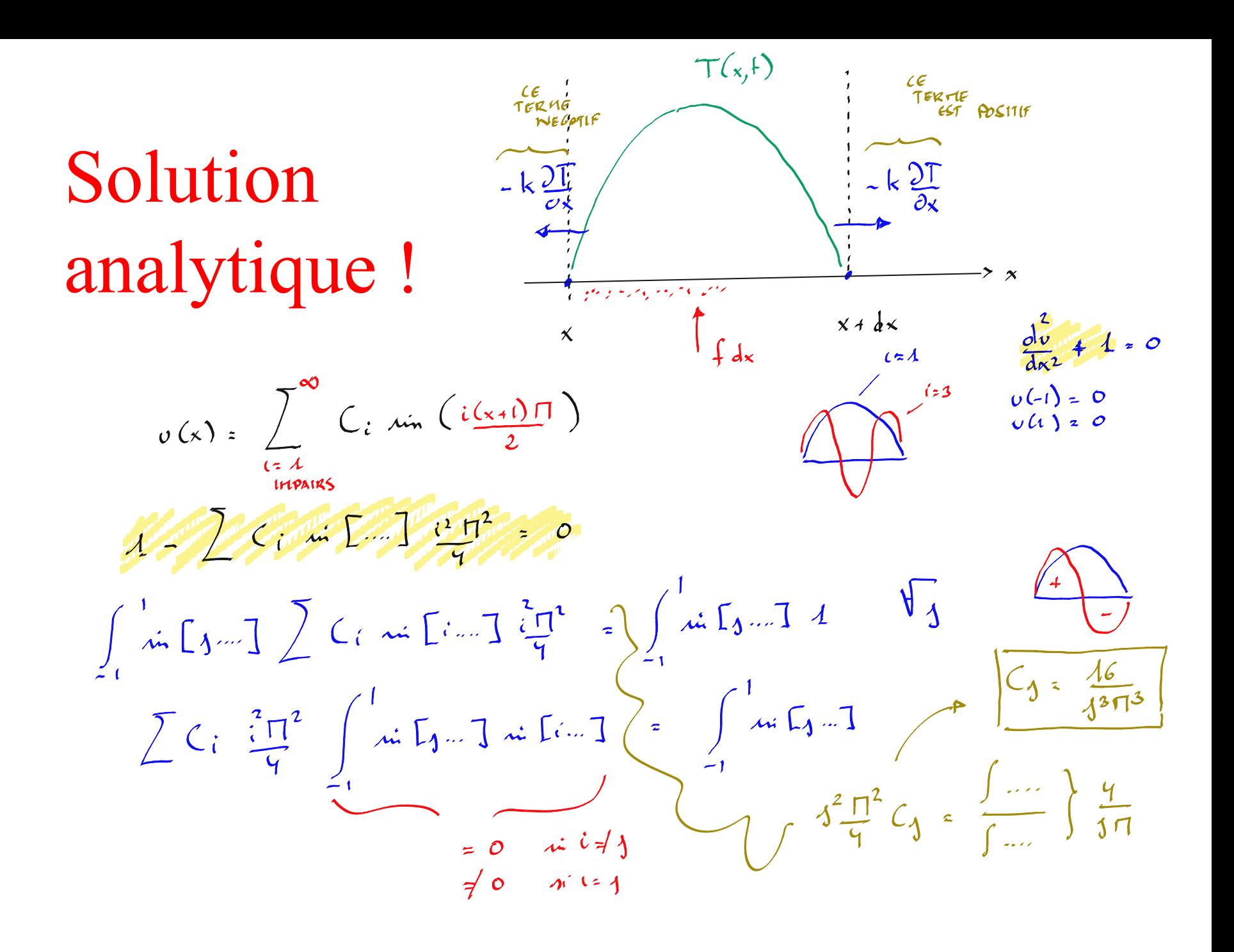

 $k \left[\frac{\partial^2 T}{\partial x^2} + \frac{\partial^2 T}{\partial y^2}\right] = 1$ 

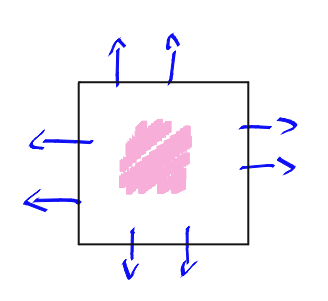

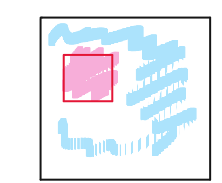

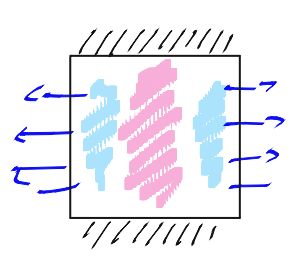

En deux dimension!

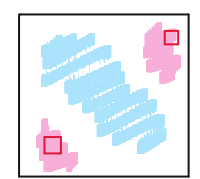

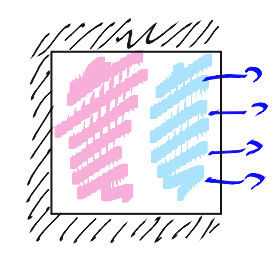

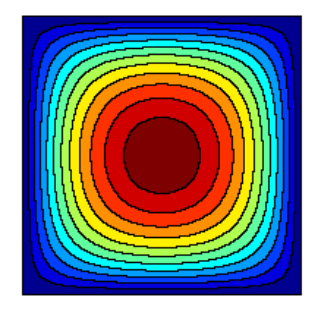

#### Un peu de numérotation

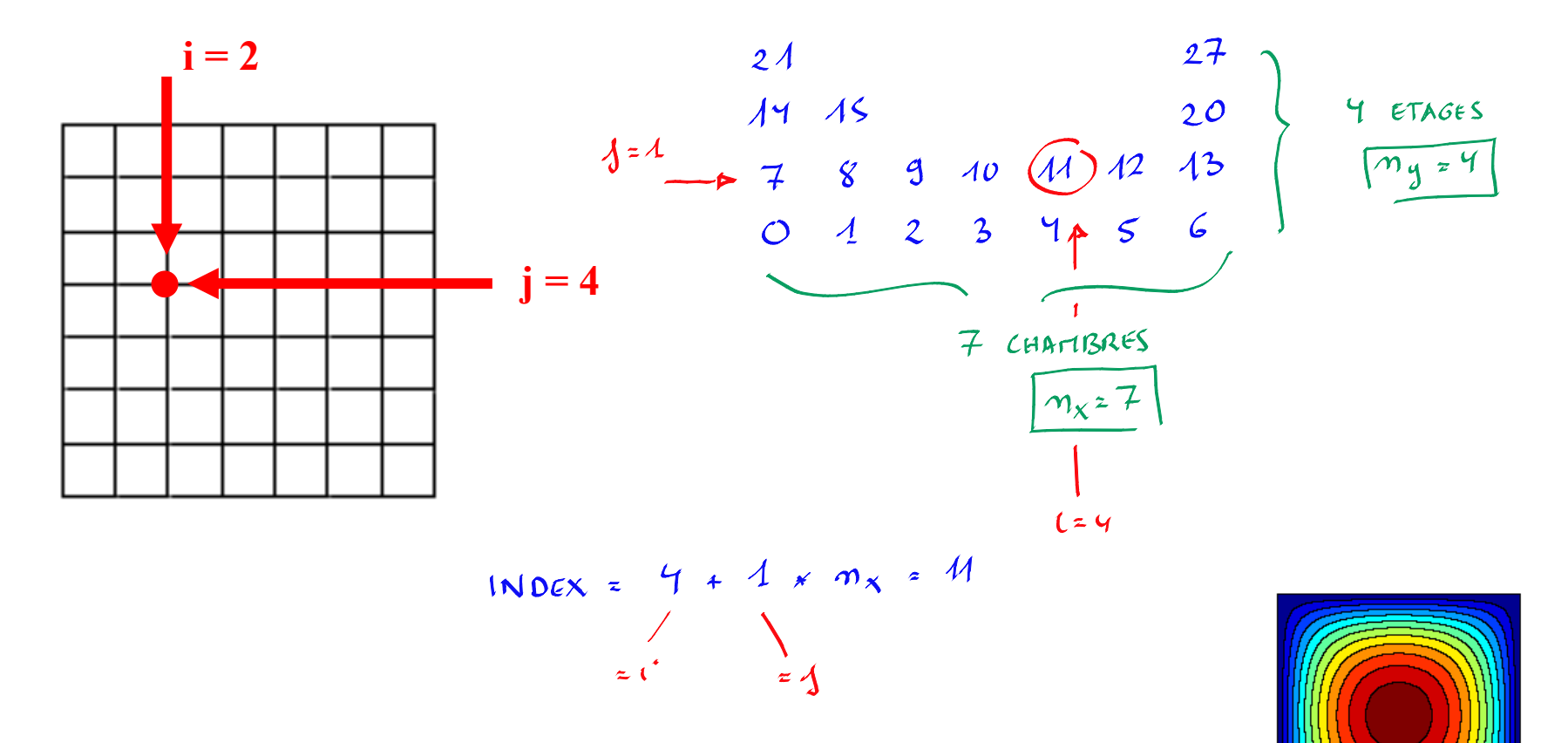

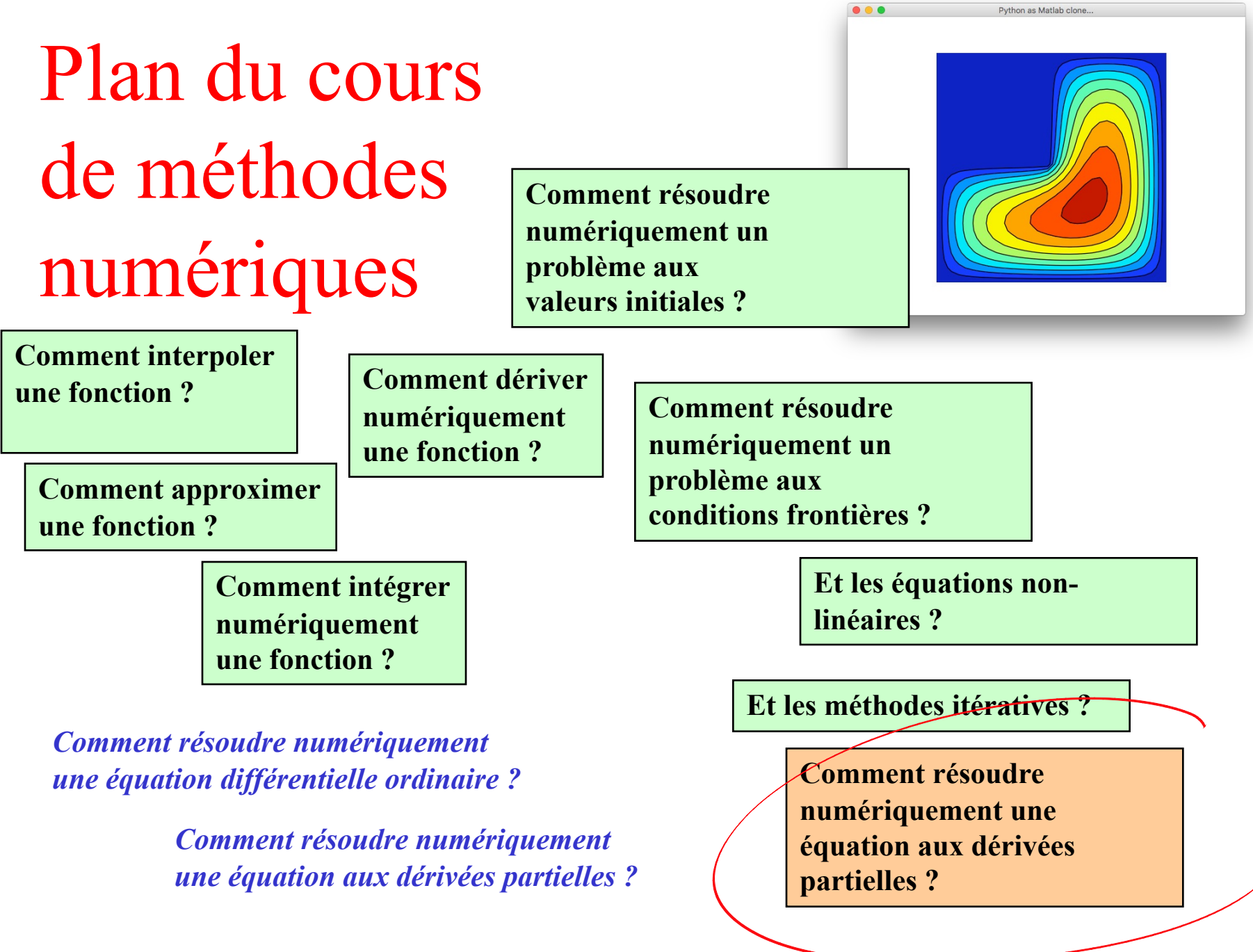

## A quoi servent les méthodes numériques ?

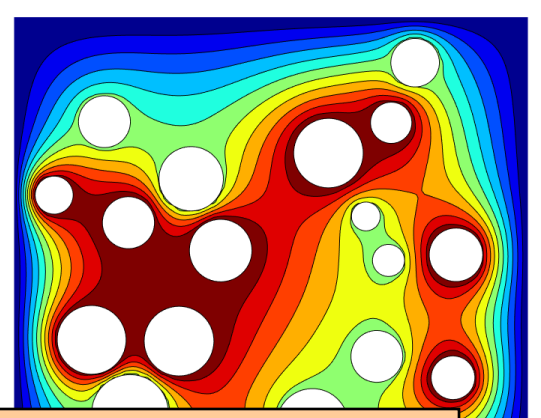

**Comment résoudre numériquement une équation aux dérivées partielles avec des conditions aux limites ?**

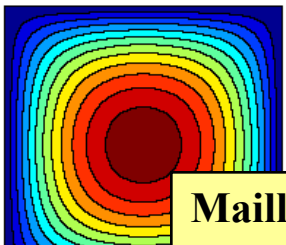

**LEPL1104**

**Maillages structurés: différences finies**

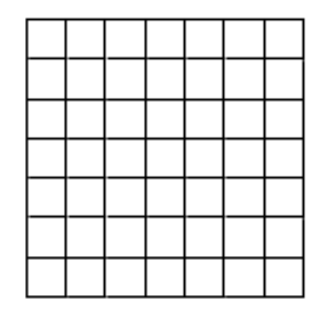

**LEPL1110**

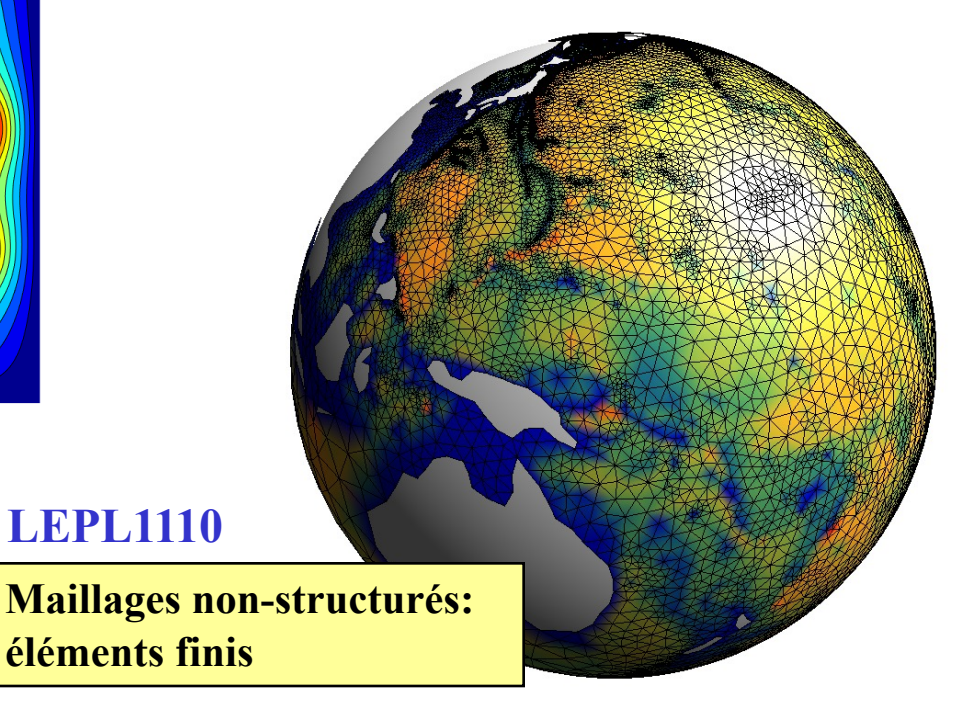

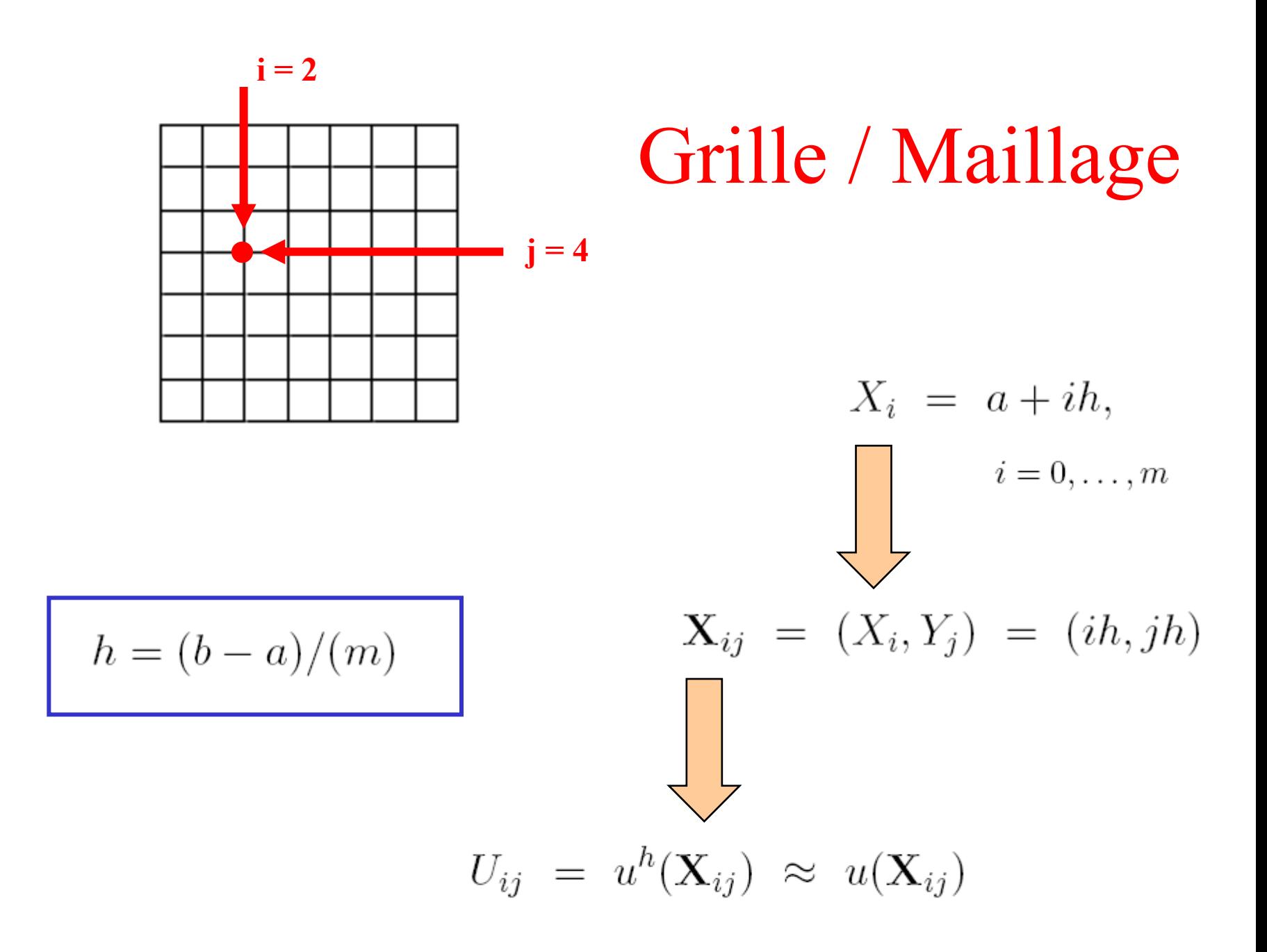

## Méthode des différences finies

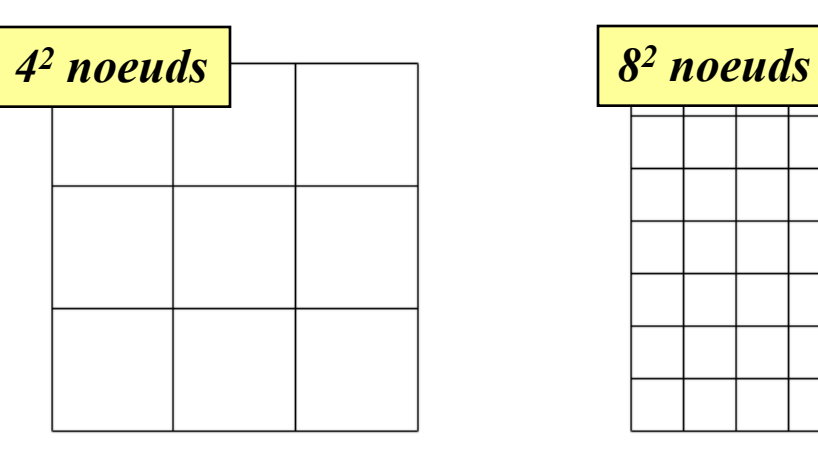

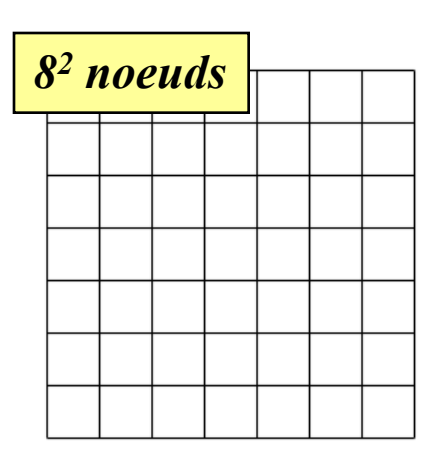

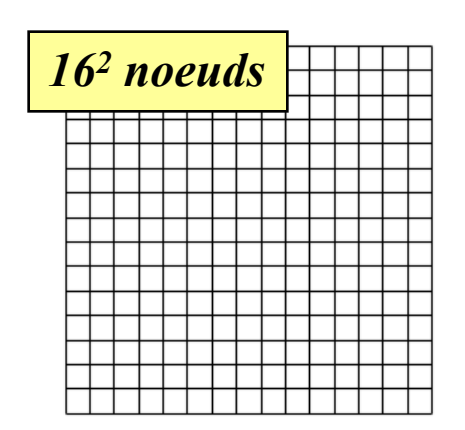

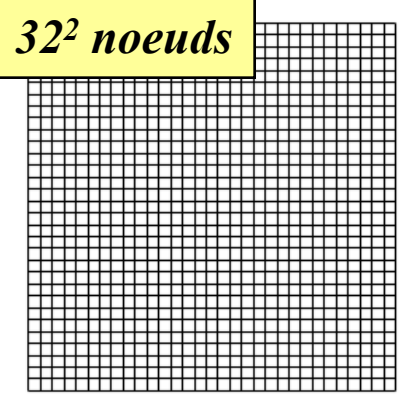

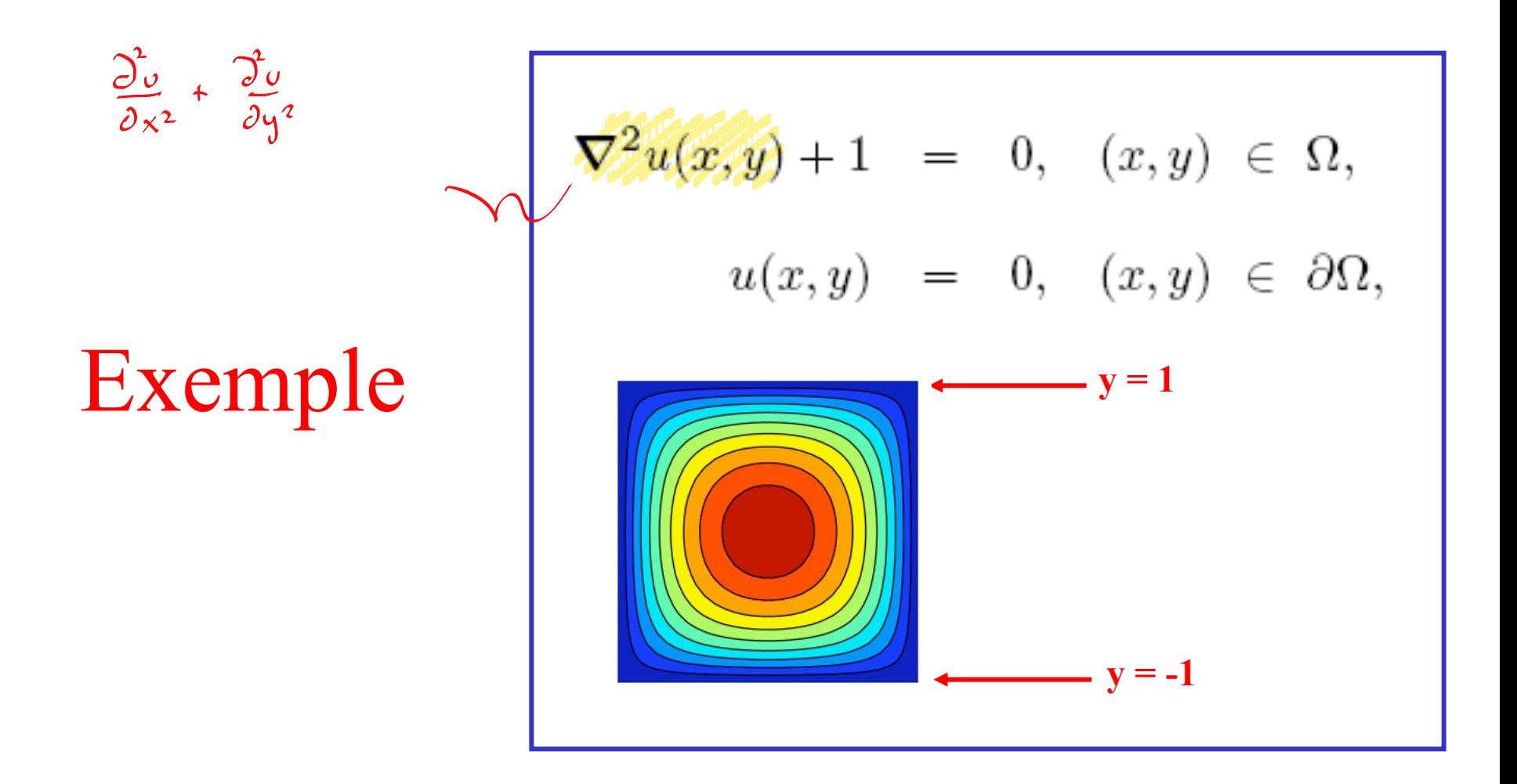

$$
u(x,y) = \sum_{i,j \text{ impairs}} C_{ij} \sin\left(\frac{i\pi(x+1)}{2}\right) \sin\left(\frac{j\pi(y+1)}{2}\right)
$$

# Comment trouver C<sub>ij</sub>?

$$
\nabla^2 u(x, y) + 1 = 0,
$$
  
\n
$$
\sum_{i,j \text{ impairs}} \frac{-\pi^2 (i^2 + j^2)}{4} C_{ij} \sin\left(\frac{i\pi (x+1)}{2}\right) \sin\left(\frac{j\pi (y+1)}{2}\right) + 1 = 0,
$$
  
\nEn vertu de l'orthogonalité des sinus,  
\n
$$
\frac{\pi^2 (i^2 + j^2)}{4} C_{ij} - \underbrace{\int_{\Omega} \sin\left(\frac{i\pi (x+1)}{2}\right) \sin\left(\frac{j\pi (y+1)}{2}\right) d\Omega}_{16/(ij\pi^2)} = 0,
$$

$$
u(x,y) = \sum_{i,j \text{ impairs}} \frac{64}{\pi^4 (i^2 + j^2) i j} \sin\left(\frac{i\pi (x+1)}{2}\right) \sin\left(\frac{j\pi (y+1)}{2}\right)
$$

#### Différences finies

$$
\left(\frac{U_{i+1,j} - 2U_{i,j} + U_{i-1,j}}{h^2} + \frac{U_{i,j+1} - 2U_{i,j} + U_{i,j-1}}{h^2}\right) + 1 = 0
$$
  

$$
\frac{U_{i+1,j} + U_{i-1,j} + U_{i,j+1} + U_{i,j-1} - 4U_{i,j}}{h^2} + 1 = 0
$$

**(n-2)(n-2) équations linéaires (n-2)(n-2) inconnues**

**Il suffit donc de résoudre un grand système linéaire**

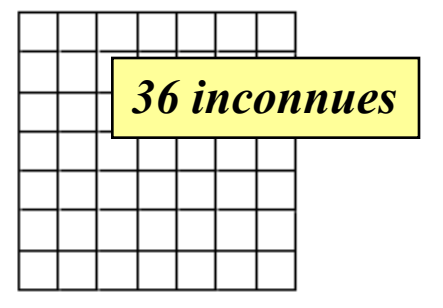

#### Programme Python….

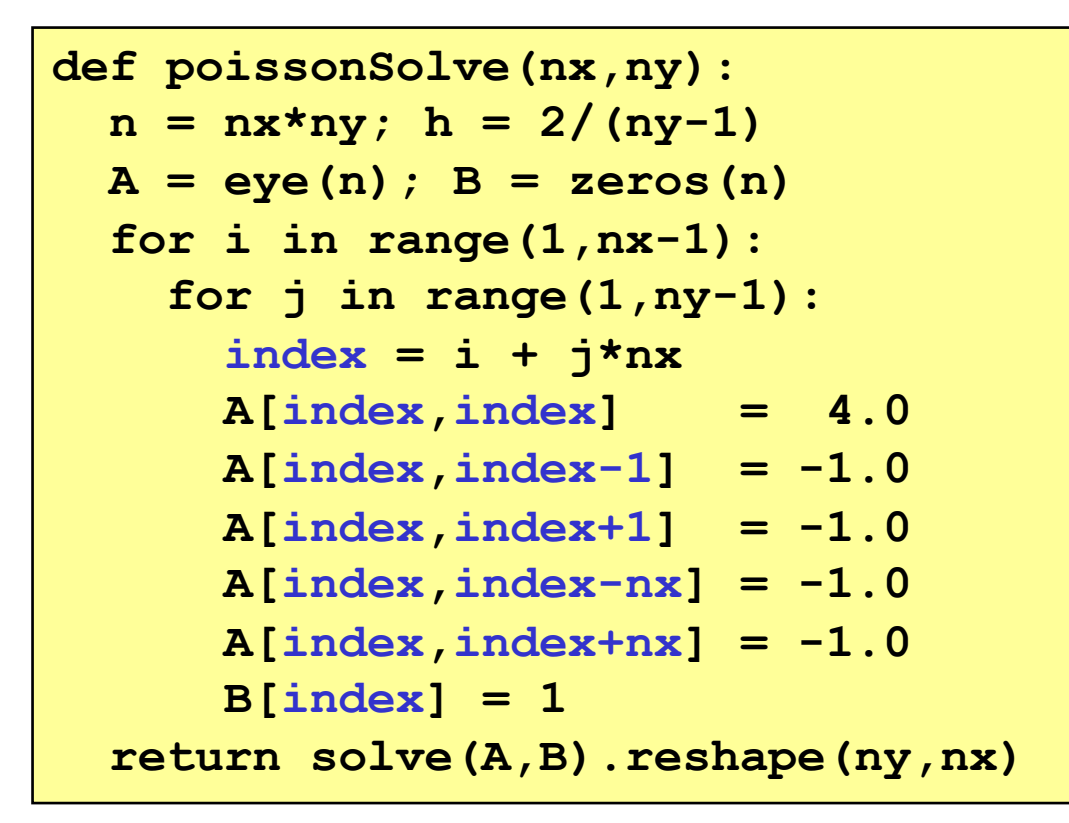

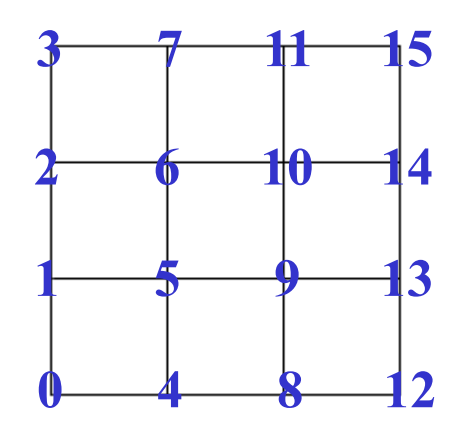

$$
\frac{U_{i+1,j} + U_{i-1,j} + U_{i,j+1} + U_{i,j-1} - 4U_{i,j}}{h^2} + 1 = 0
$$

## Comment résoudre le système discret avec python...

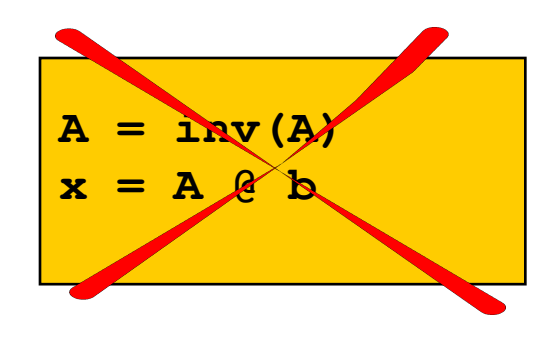

 $x = solve(A, b)$ 

*On résout un système linéaire, on ne l'inverse jamais…. (J. Meinguet)*

**A frequent misuse of inv arises when solving the system of linear equations. One way to solve this is with**

 $x = inv(A)$  (b)

**A better way, from both an execution time and numerical accuracy standpoint, is to use the solve function**

 $x = solve(A, b)$ 

**This produces the solution using Gaussian elimination, without forming the inverse.**

Les différences finies produisent une matrice creuse…

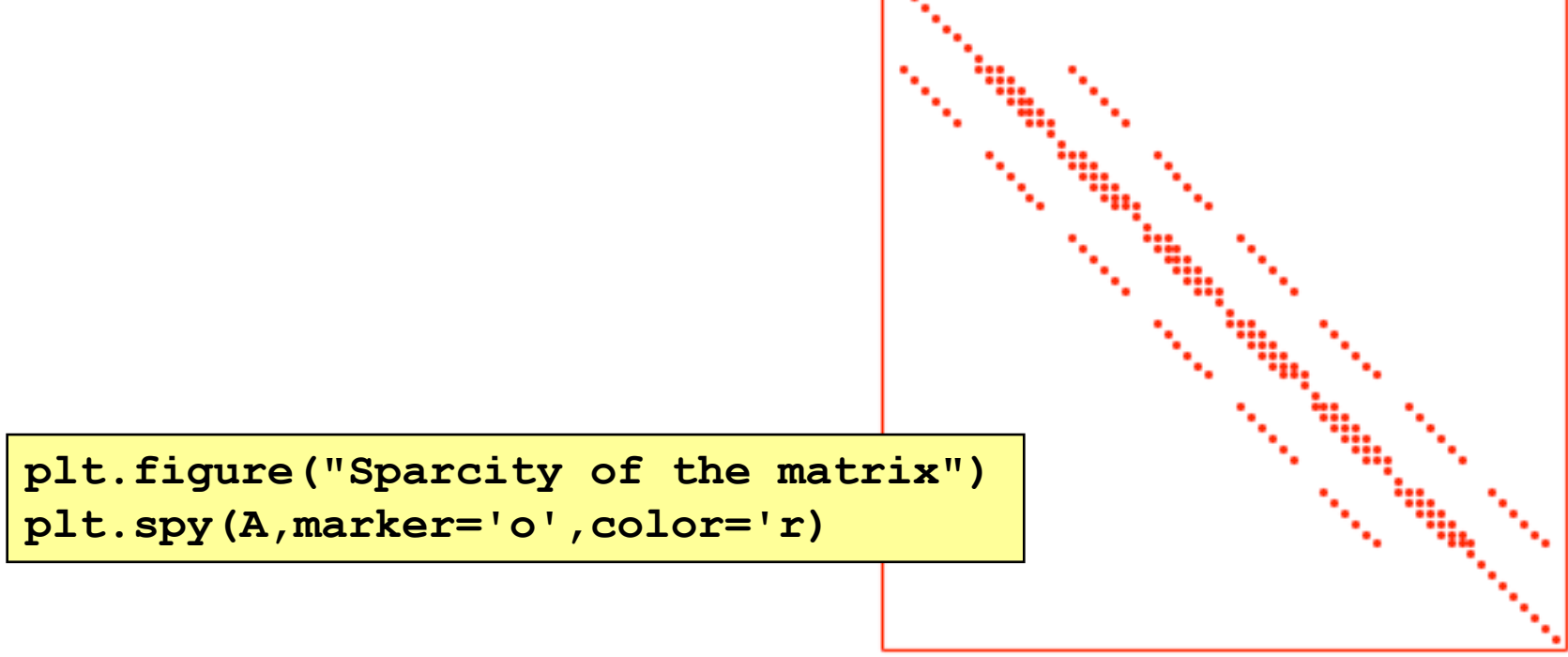

#### Utiliser scipy.sparse !

**from scipy.sparse import dok\_matrix from scipy.sparse.linalg import spsolve**

```
n = nx * ny; h = 2/(ny-1)A = dok_matrix((n,n),dtype=float32); 
B = zeros(n)
for i in range(n):
 A[i, i] = 1.0for i in range(1,nx-1):
   for j in range(1,ny-1):
    index = i + j*nx A[index,index] = 4.0
   A[index, index-1] = -1.0 A[index,index+1] = -1.0
   A[index,index-nx] = -1.0A[index,index+nx] = -1.0 B[index] = 1
U = spsolve(A/(h*h).tocsr(),B).reshape(ny,nx)
```
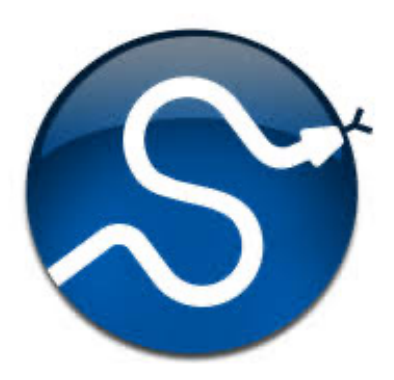

Pour les matrices de grande taille c'est plus rapide !

**bash-3.2\$ python poissonSimple.py === Considering nx=ny=150 === Full solver : elapsed time is 68.746733 seconds. === Sparse solver : elapsed time is 1.635676 seconds.**

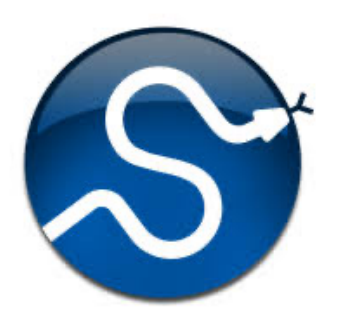

**https://docs.scipy.org/doc/scipy-0.9.0/reference/sparse.html**

#### Petits problèmes de numérotation…

```
n = nx * ny; h = 2/(ny-1)A = zeros((n, n))B = ones((nx-2)*(ny-2))map = zeros((nx-2)*(ny-2), dtype=int)
for i in range(1,nx-1):
  for j in range(1,ny-1):
    index = i + j*nxmap[i-1 + (j-1)*(nx-2)] = indexA[index,index] = 4.0
    A[index, index-1] = -1.0A[index,index+1] = -1.0
    A[index, index-nx] = -1.0A[index,index+nx] = -1.0A = A / (h * h)V = solve(A[\text{map}, :] [:, \text{map}], B)
```
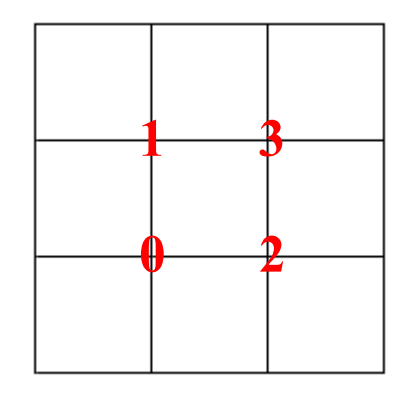

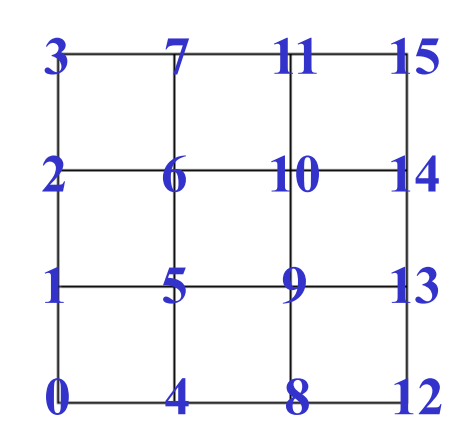

```
U = zeros((ny,nx))
U[1:ny-1,1:nx-1] = V.\nreshape(ny-2,nx-2)X, Y = meshgrid(linspace(-1,1,nx), linspace(-1,1,ny))myColorMap = matplotlib.cm.jet
plt.contour(X,Y,U,10,cmap=myColorMap)
plt.contour(X,Y,U,10,colors='k',linewidths=1)
plt.axis("equal"); plt.axis("off")
```
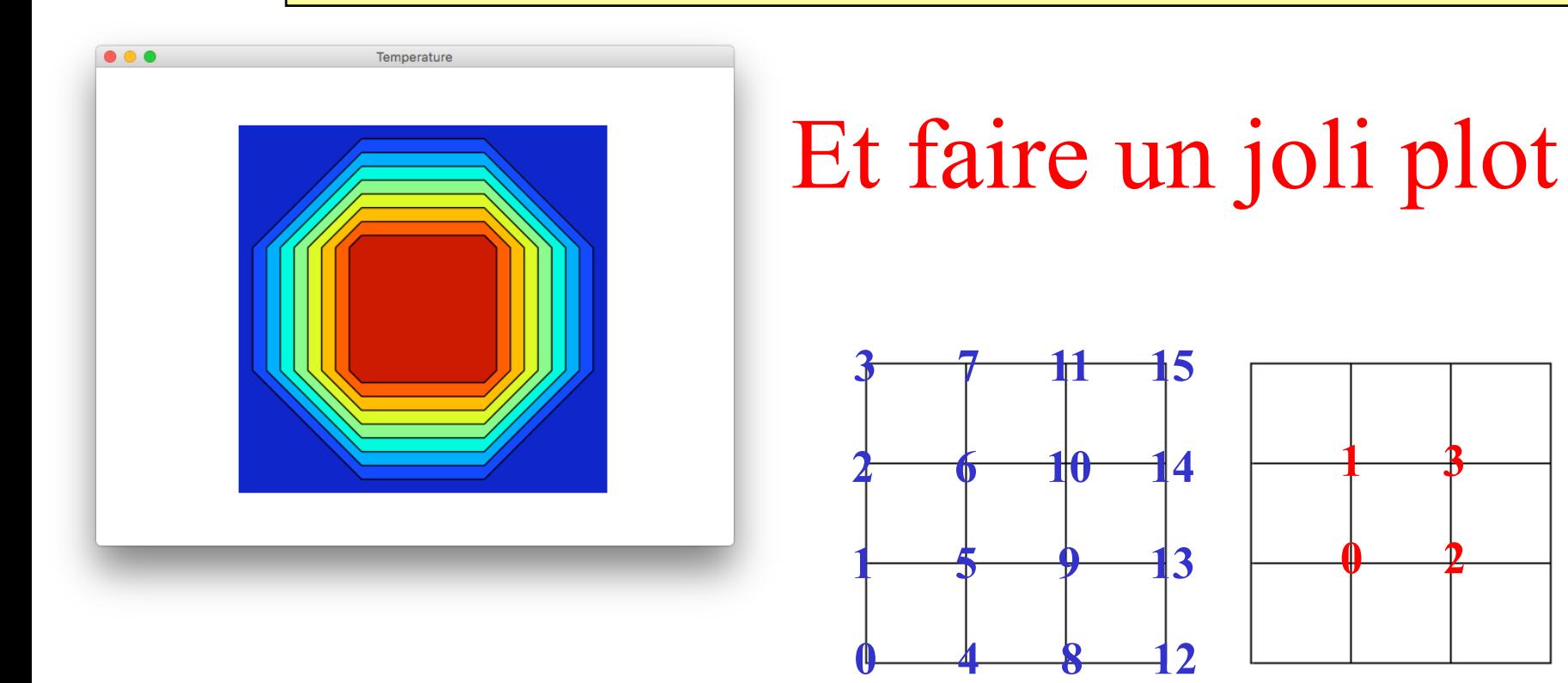

#### Est-ce que cela converge ?

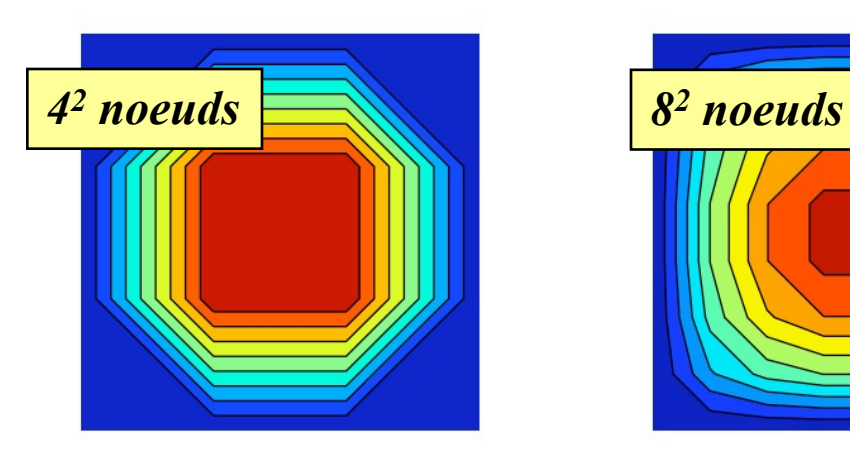

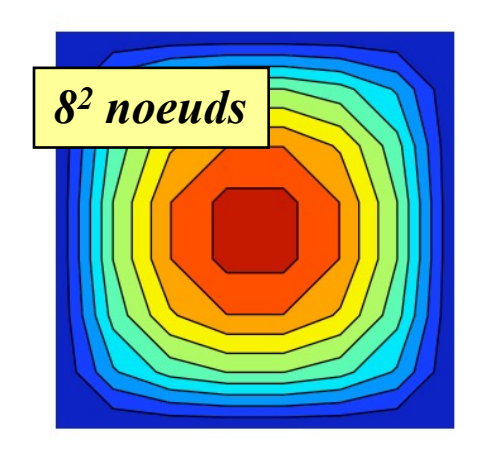

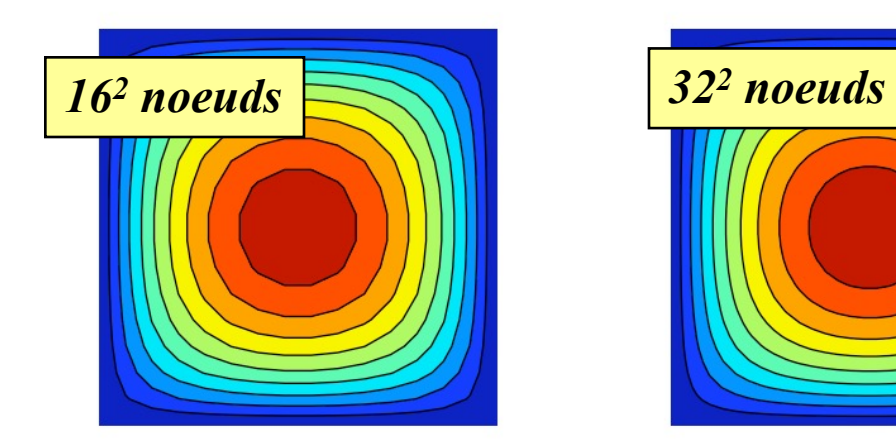

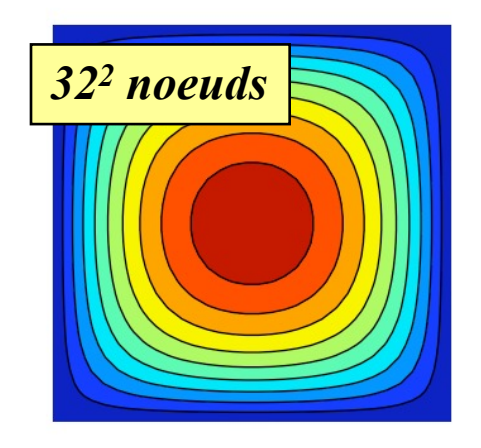

# Quelle est la précision ?

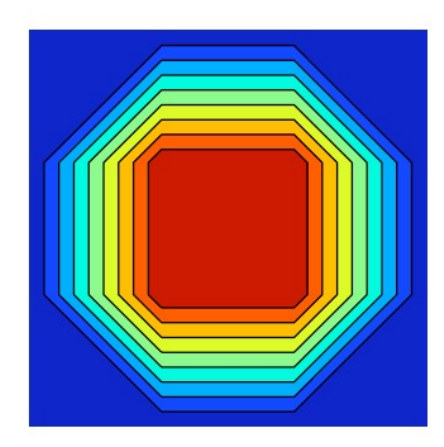

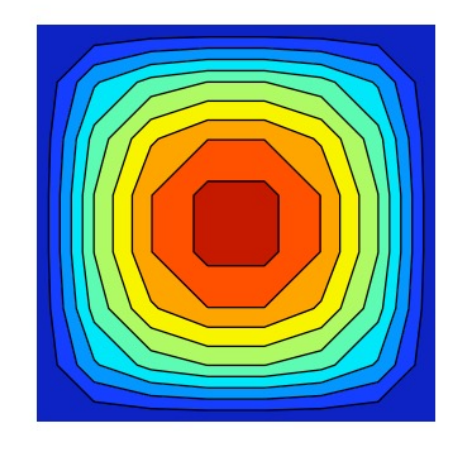

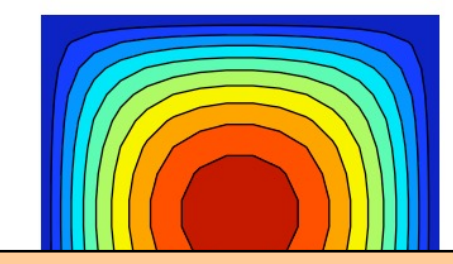

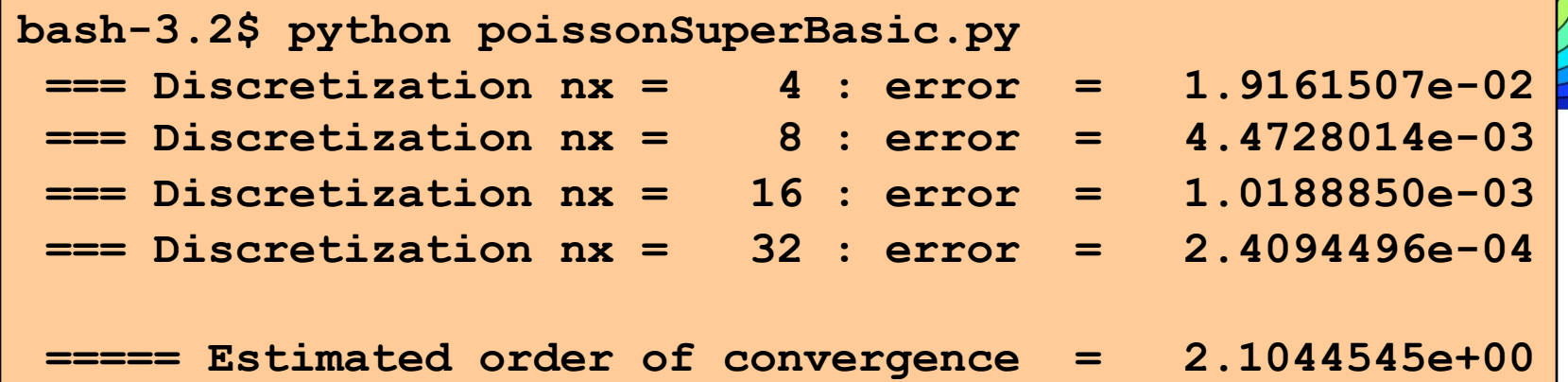

#### Théoriquement…

 $Soit u(x, y)$  la solution exacte d'un problème de Poisson aux conditions aux limites sur un domaine  $\Omega \subset \mathbb{R}^2$ .

Si la fonction u et toutes ses dérivées partielles jusqu'au quatrième ordre sont continues sur le domaine fermé  $\Omega$ , alors il existe une constante positive telle que :

#### Théorème 6.1.

$$
\max |u(X_i, Y_j) - \underbrace{u^h(X_i, Y_j)}_{U_{ij}}| \le C \ M \ h^2
$$

où M est la valeur maximale atteinte par une des dérivées quatrièmes de u sur  $\overline{\Omega}$  et u<sup>h</sup> est la solution discrète obtenue au moyen d'un schéma à 5 points basé sur des différences finies centrées du second ordre.

**Ce résultat n'est pas évident a priori… Démonstration :**

*Isaacson and Keller, Analysis of Numerical Methods (1966)*

#### Plus compliqué :-)

```
m = 5
map = numgrid(2*m+1)print(map)
```
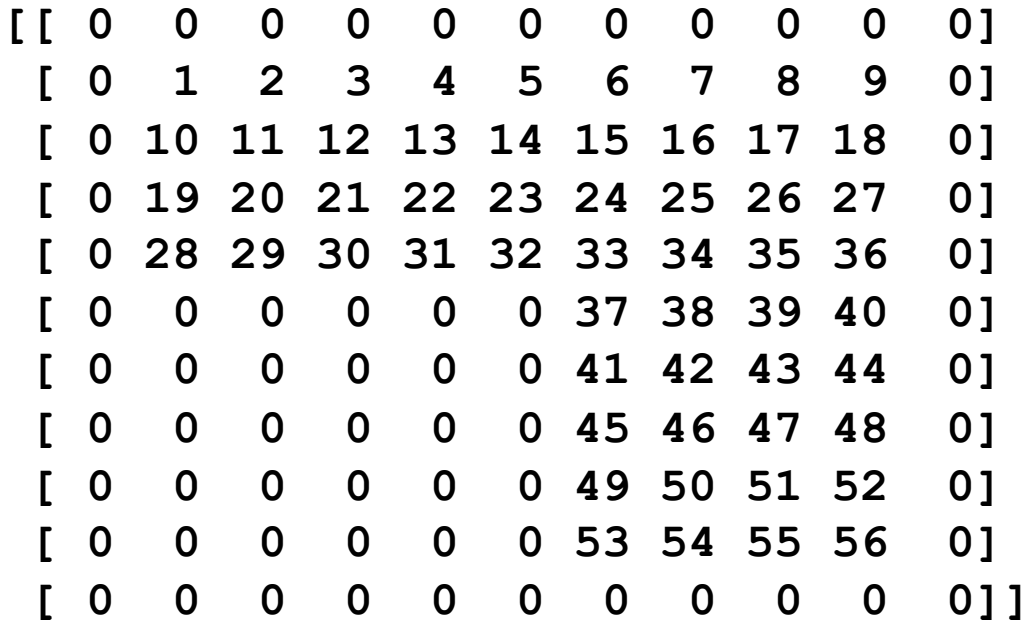

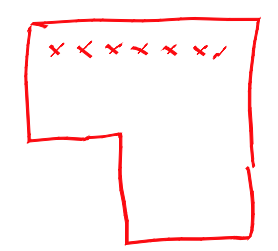

#### Et pourtant si simple…

**m = 3;**

- $map = numgrid(2*m+1)$
- **A = delsq(map); print(A.toarray())**

**[[ 4. -1. 0. 0. 0. -1. 0. 0. 0. 0. 0. 0. 0. 0. 0. 0.] [-1. 4. -1. 0. 0. 0. -1. 0. 0. 0. 0. 0. 0. 0. 0. 0.] [ 0. -1. 4. -1. 0. 0. 0. -1. 0. 0. 0. 0. 0. 0. 0. 0.] [ 0. 0. -1. 4. -1. 0. 0. 0. -1. 0. 0. 0. 0. 0. 0. 0.] [ 0. 0. 0. -1. 4. 0. 0. 0. 0. -1. 0. 0. 0. 0. 0. 0.] [-1. 0. 0. 0. 0. 4. -1. 0. 0. 0. 0. 0. 0. 0. 0. 0.] [ 0. -1. 0. 0. 0. -1. 4. -1. 0. 0. 0. 0. 0. 0. 0. 0.] [ 0. 0. -1. 0. 0. 0. -1. 4. -1. 0. 0. 0. 0. 0. 0. 0.] [ 0. 0. 0. -1. 0. 0. 0. -1. 4. -1. -1. 0. 0. 0. 0. 0.] [ 0. 0. 0. 0. -1. 0. 0. 0. -1. 4. 0. -1. 0. 0. 0. 0.] [ 0. 0. 0. 0. 0. 0. 0. 0. -1. 0. 4. -1. -1. 0. 0. 0.] [ 0. 0. 0. 0. 0. 0. 0. 0. 0. -1. -1. 4. 0. -1. 0. 0.] [ 0. 0. 0. 0. 0. 0. 0. 0. 0. 0. -1. 0. 4. -1. -1. 0.] [ 0. 0. 0. 0. 0. 0. 0. 0. 0. 0. 0. -1. -1. 4. 0. -1.] [ 0. 0. 0. 0. 0. 0. 0. 0. 0. 0. 0. 0. -1. 0. 4. -1.] [ 0. 0. 0. 0. 0. 0. 0. 0. 0. 0. 0. 0. 0. -1. -1. 4.]]**

#### Et finalement…

```
map = numgrid(32)
```
 $index = map[map > 0]$ 

```
A = delsq(map)
```

```
B = ones(size(index))
```

```
U = zeros(shape(map))
```

```
U[map>0] = spsolve(A,B)[index-1]
```

```
plt.contourf(U,10)
```
*Malheureusement, les fonctions numgrid et delsq de MATLAB ne font pas encore partie de numpy et de scipy !*

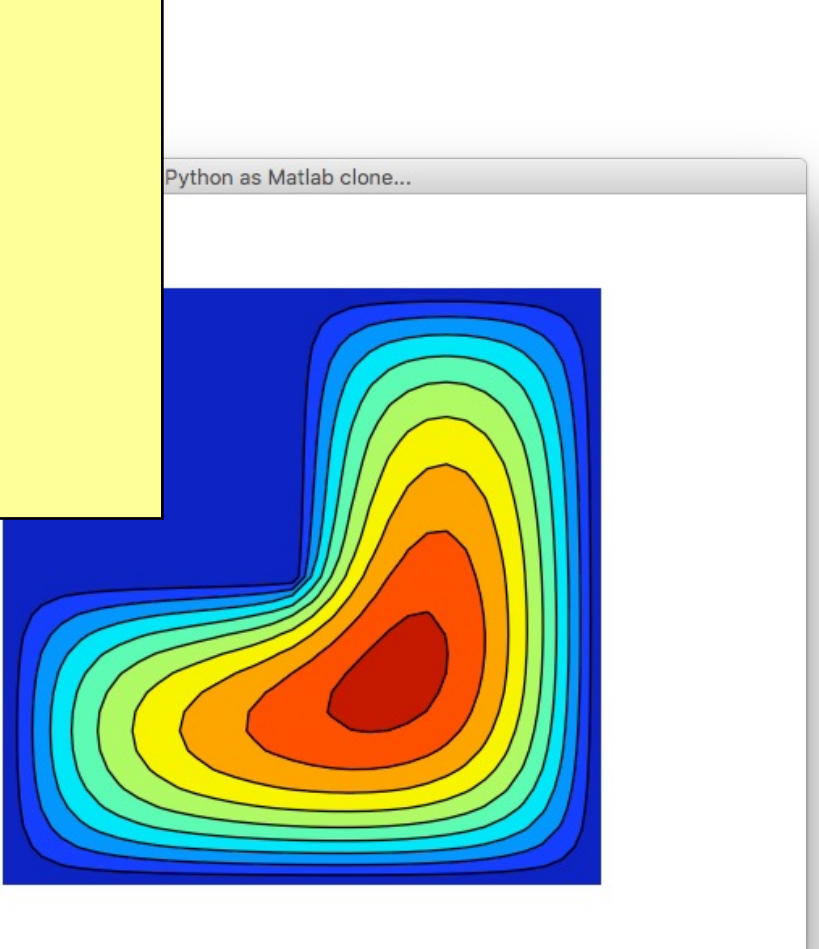

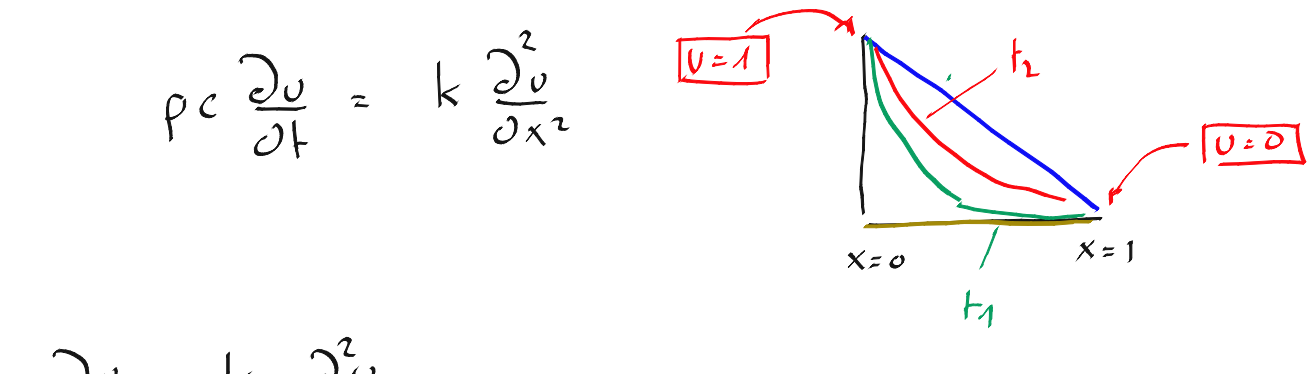

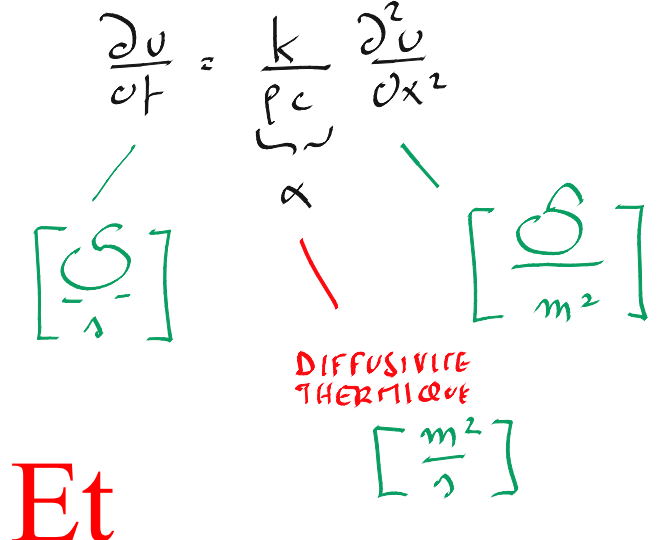

faisons varier le temps

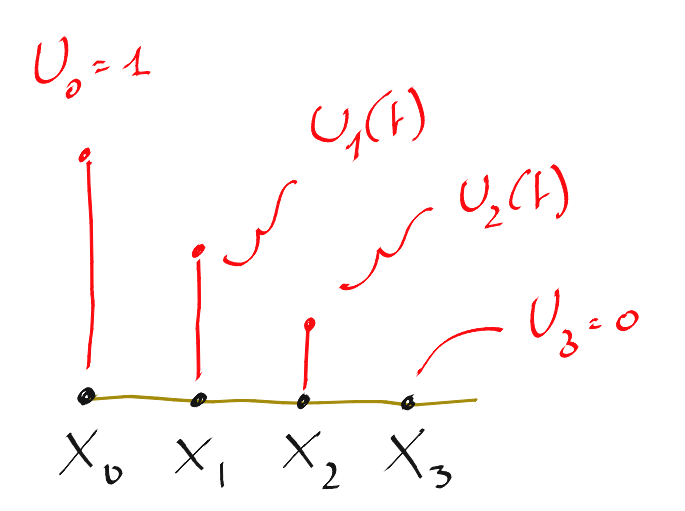

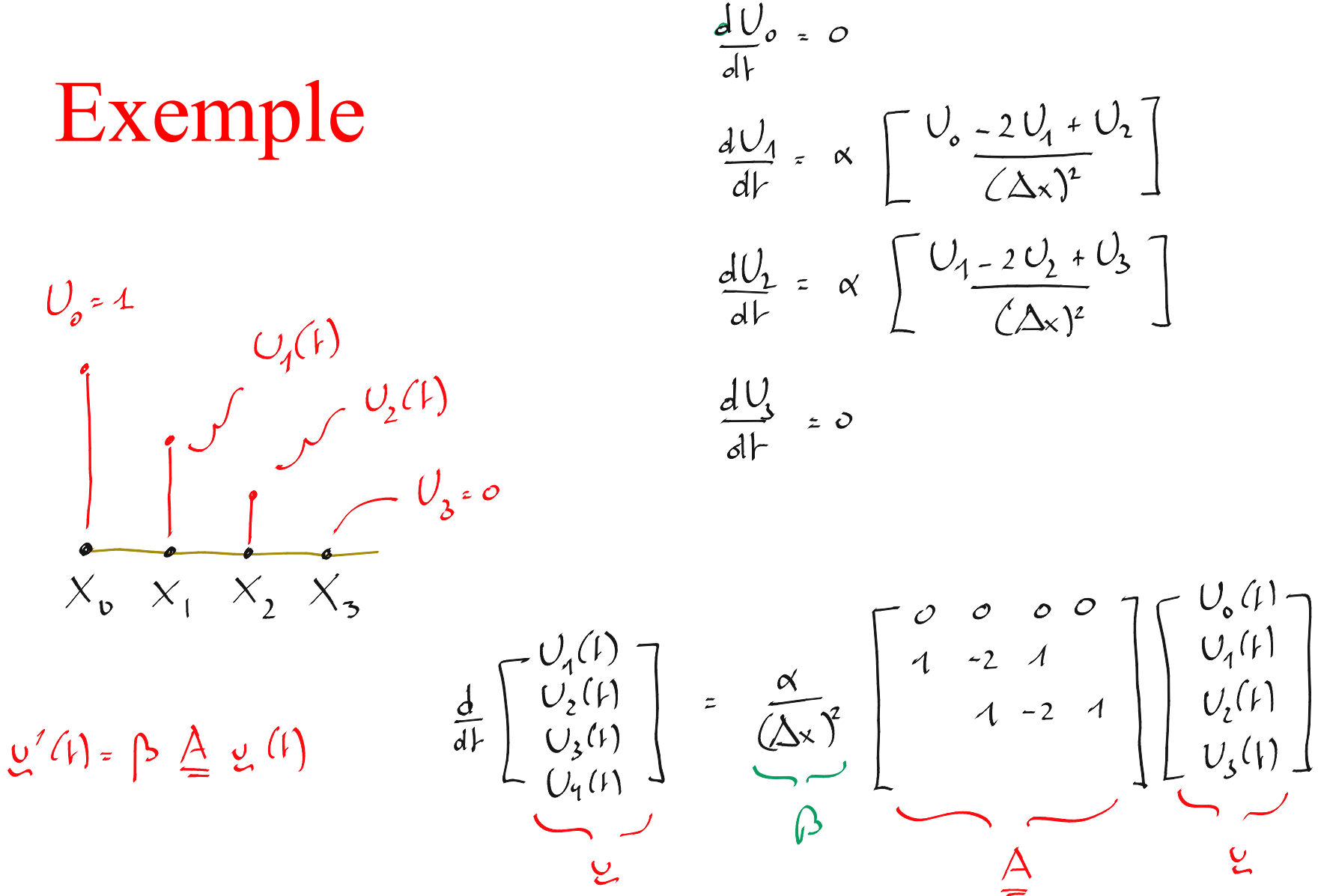

 $\tilde{\mathbf{c}}$ 

#### Différences finies (espace) Euler explicite (temps)

En définissant  $\alpha = k/(\rho c)$ 

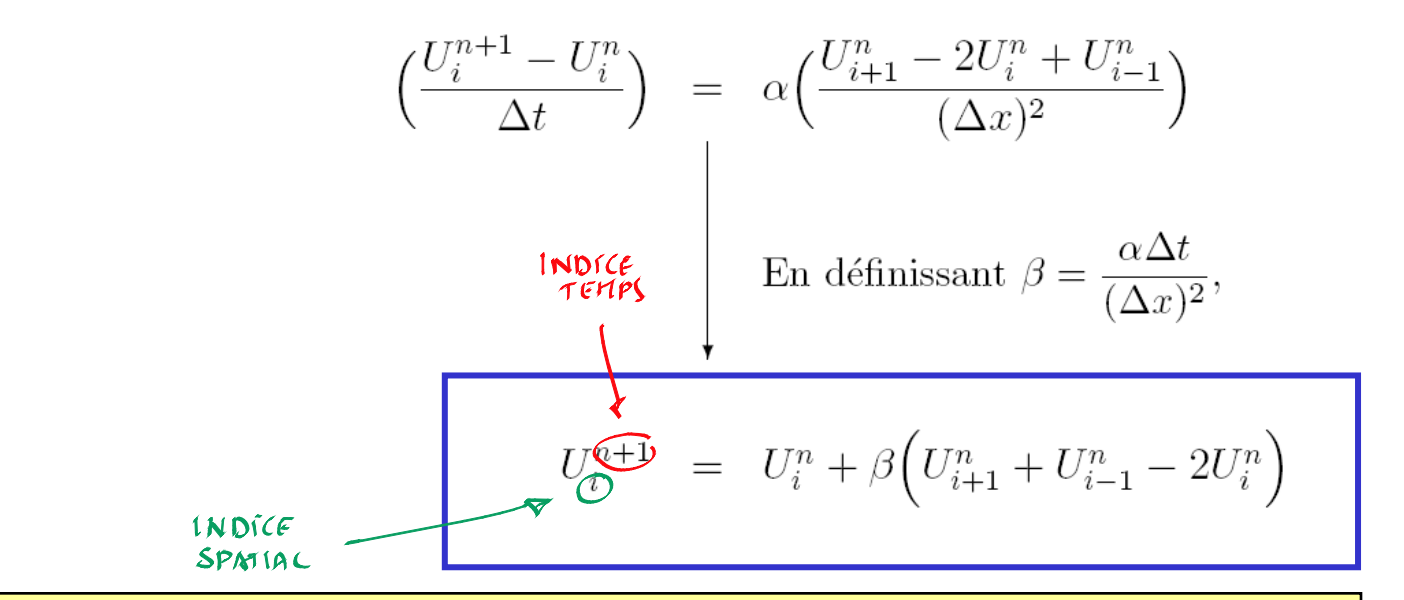

**C'est une itération pour un vecteur qui doit converger vers la solution de régime C'est quelque chose qu'on a déjà rencontré…**

#### En fait, on intègre un système linéaire...

$$
\mathbf{u}' = \frac{\alpha}{(\Delta x)^2} \mathbf{A} \mathbf{u}
$$

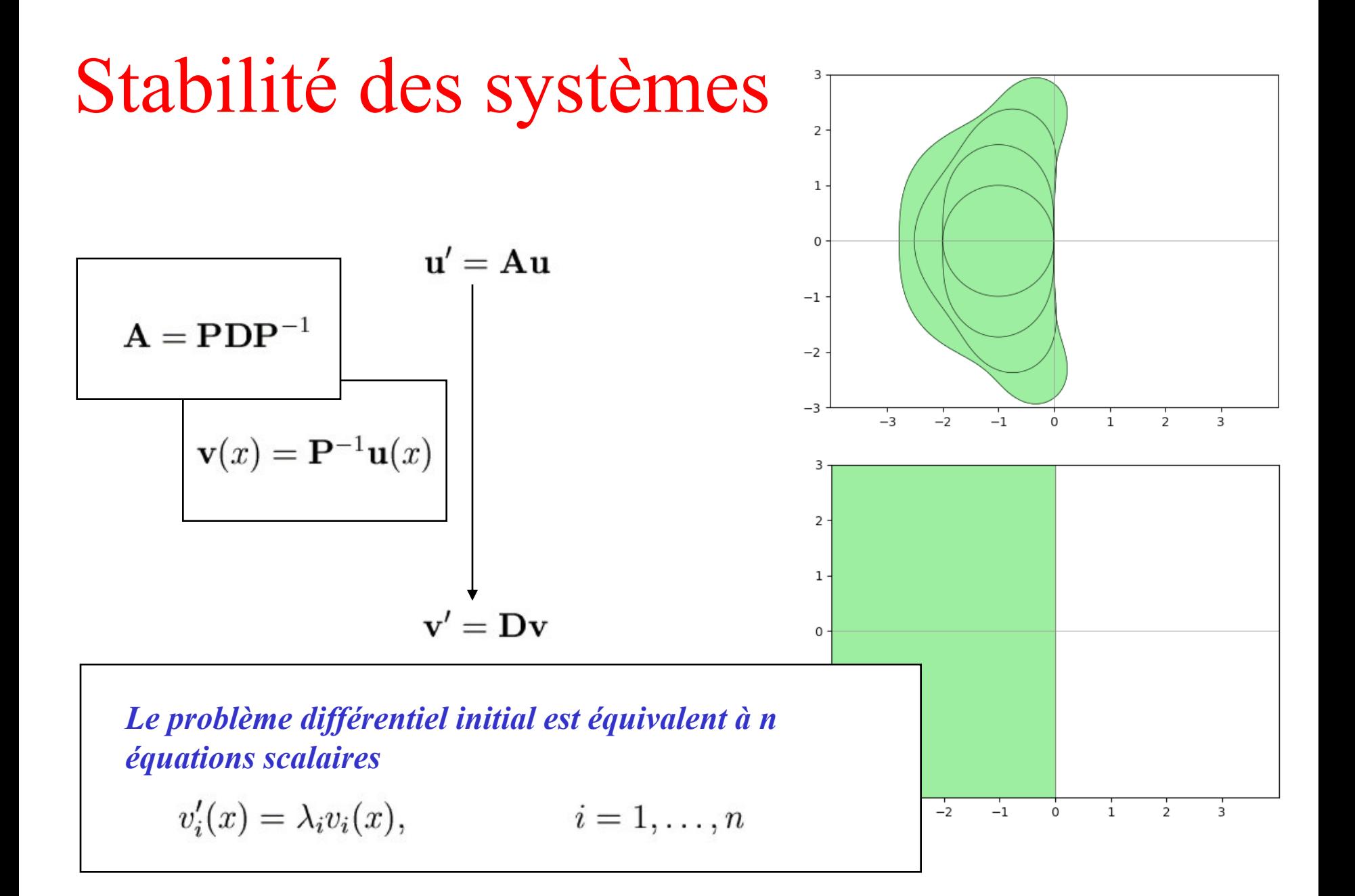

| $u_{n+1} = u_n + \beta Au_n$      | Euler    |          |
|-----------------------------------|----------|----------|
| $ 1 + \beta \lambda_i  < 1$       | $\cdots$ |          |
| $\Delta x = 0.2, \Delta t = 0.02$ | $\cdots$ | $\cdots$ |

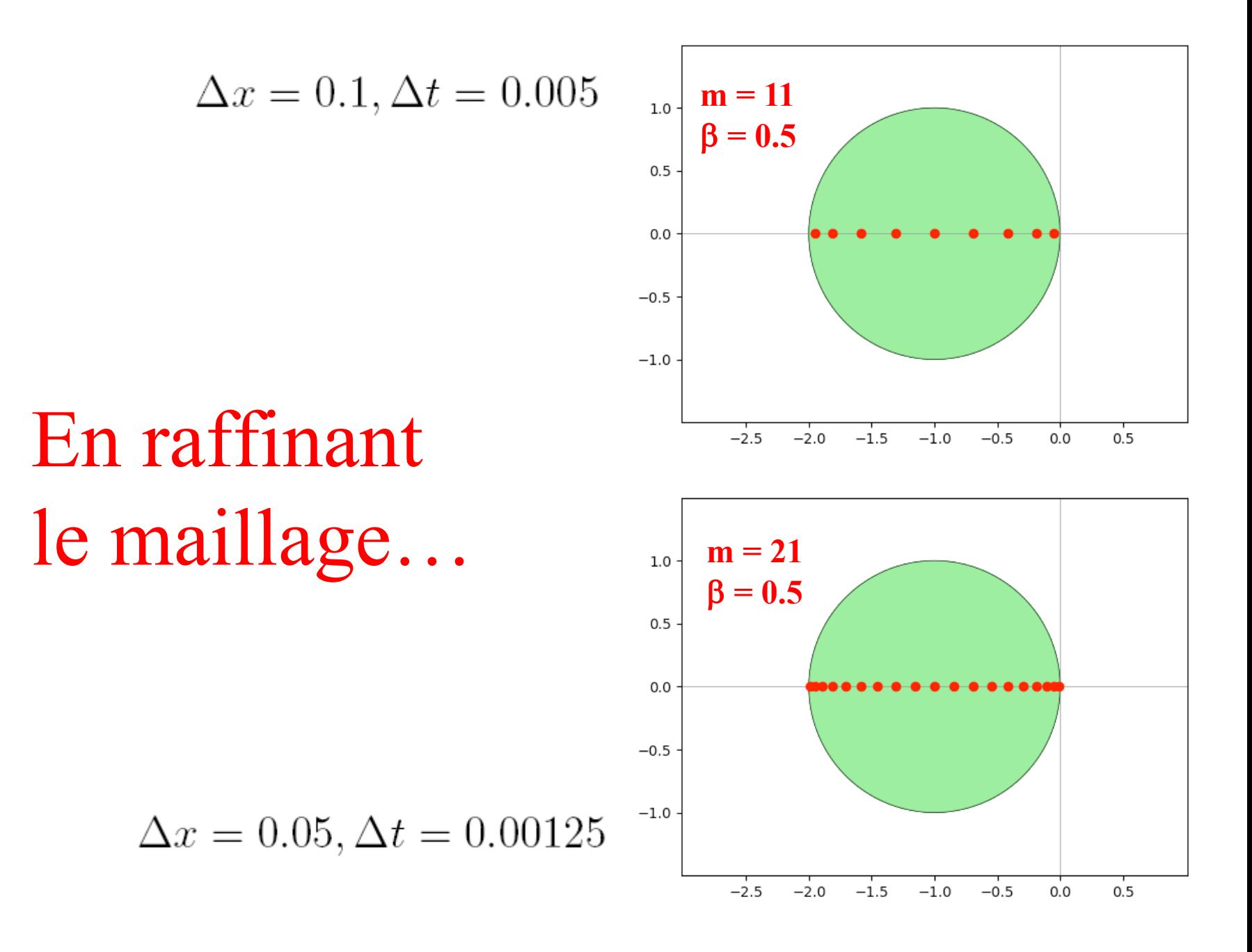

| Condition pour qu'une<br>methode itérative converge?              |                                                                           |
|-------------------------------------------------------------------|---------------------------------------------------------------------------|
| $\mathbf{u}_{n+1} = (\mathbf{I} + \beta \mathbf{A}) \mathbf{u}_n$ | Comdition pour qu'une<br>méthode itérative converge?                      |
| $\mathbf{u}_{n+1} = \mathbf{M} \mathbf{x}_i + \mathbf{c}$         |                                                                           |
| $\mathbf{u}_{n+1} = \mathbf{M} \mathbf{x}_i + \mathbf{c}$         |                                                                           |
| $\mathbf{M}$                                                      | En product de la même manière pour chaque etape,<br>e.g.,<br>e.g.,<br>f\n |

$$
\mathbf{u}_{n+1} = \mathbf{u}_n + \beta \mathbf{A} \mathbf{u}_n
$$

Et toujours, les valeurs propres...

Ecrivons l'erreur comme une combili de vecteurs propres...

$$
e_0 = \sum_{j=1}^n \alpha_j v_j
$$
  
\n
$$
\vdots
$$
  
\n
$$
e_i = \sum_{j=1}^n \alpha_j \lambda_j^i v_j
$$
  
\n
$$
e_i = \sum_{j=1}^n \alpha_j \lambda_j^i v_j
$$
  
\n
$$
\vdots
$$
  
\n
$$
\therefore on \text{ doit exiger que le rayon spectral de la matrice Msoit inférieur à l'unité}
$$
  
\n
$$
|\lambda_i| < 1 \quad \forall \ i
$$

Mais, il faut calculer les valeurs propres d'un opérateur laplacien discret quelconque….

$$
\beta = \frac{\alpha \Delta t}{(\Delta x)^2} \leq \frac{1}{2}
$$

**Courant, Friedrichs et Lewy (1928)**

**Eux, ils ne disposaient pas de Python….**

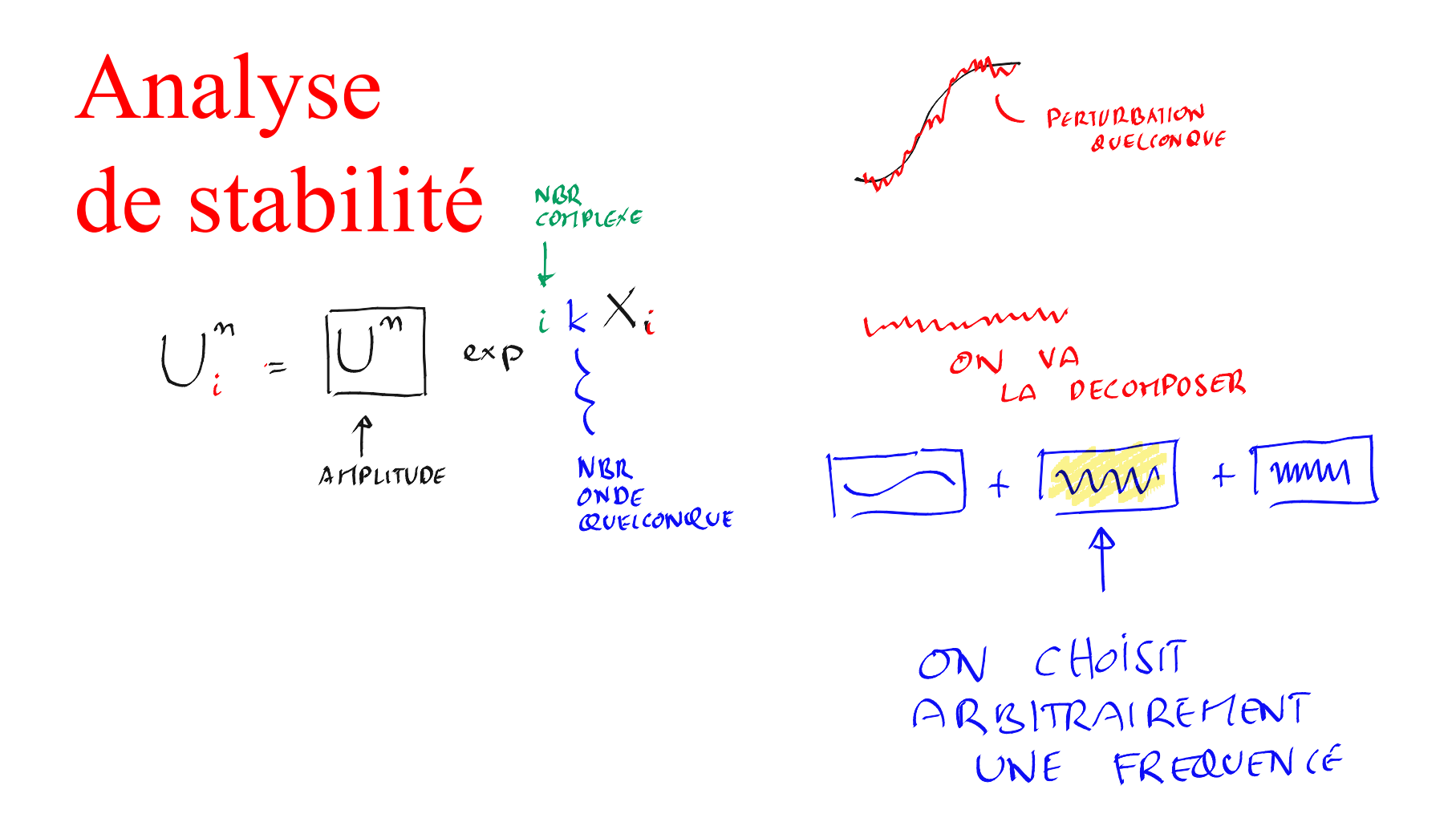

Considérons une perturbation quelconque de la forme suivante et analysons son évolution.... On souhaite que son amplitude diminue.

# Analyse

**Amplitude quelconque de la perturbation**

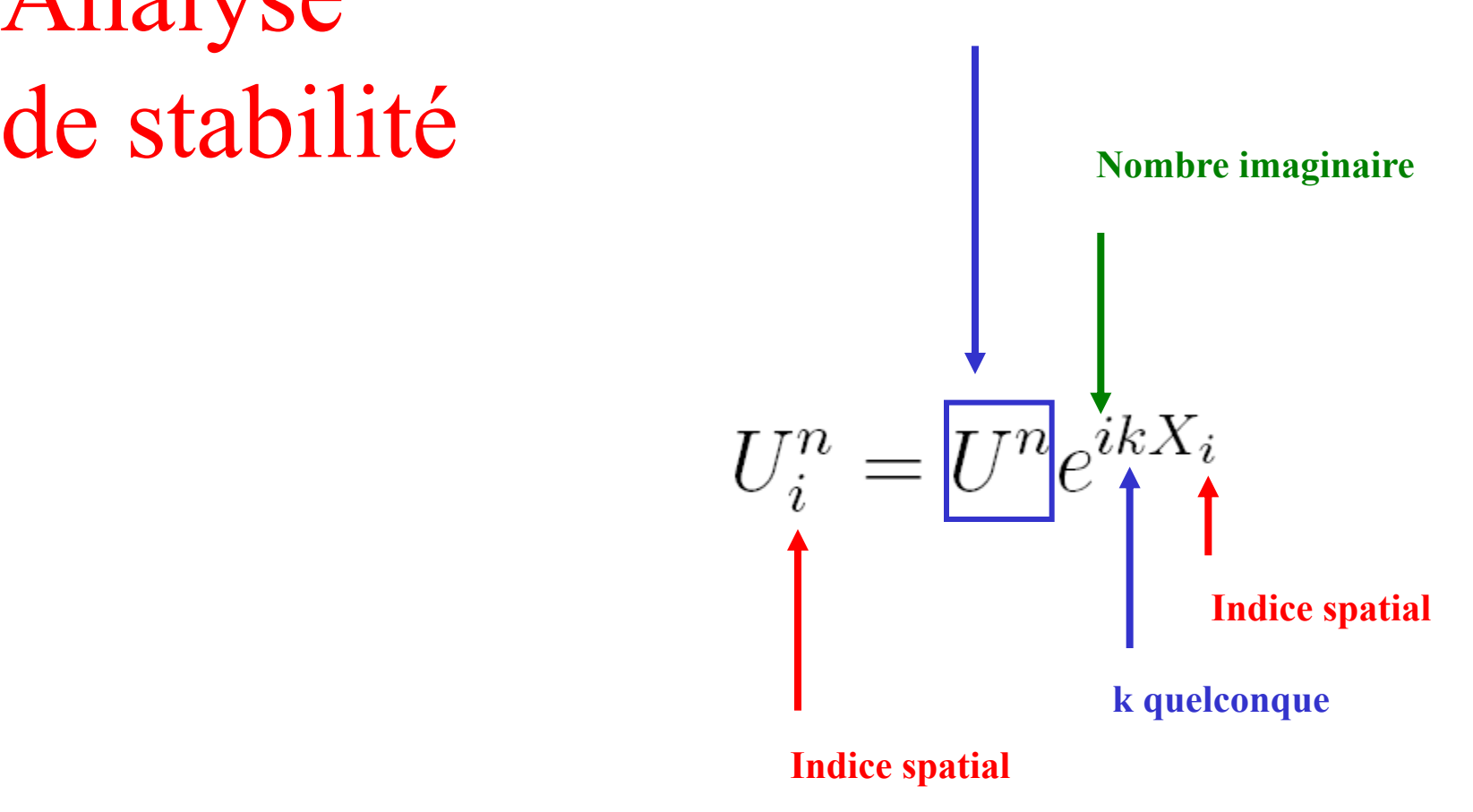

*Considérons une perturbation quelconque de la forme suivante et analysons son évolution…. On souhaite que son amplitude diminue.*

#### Quelques k bien choisis...

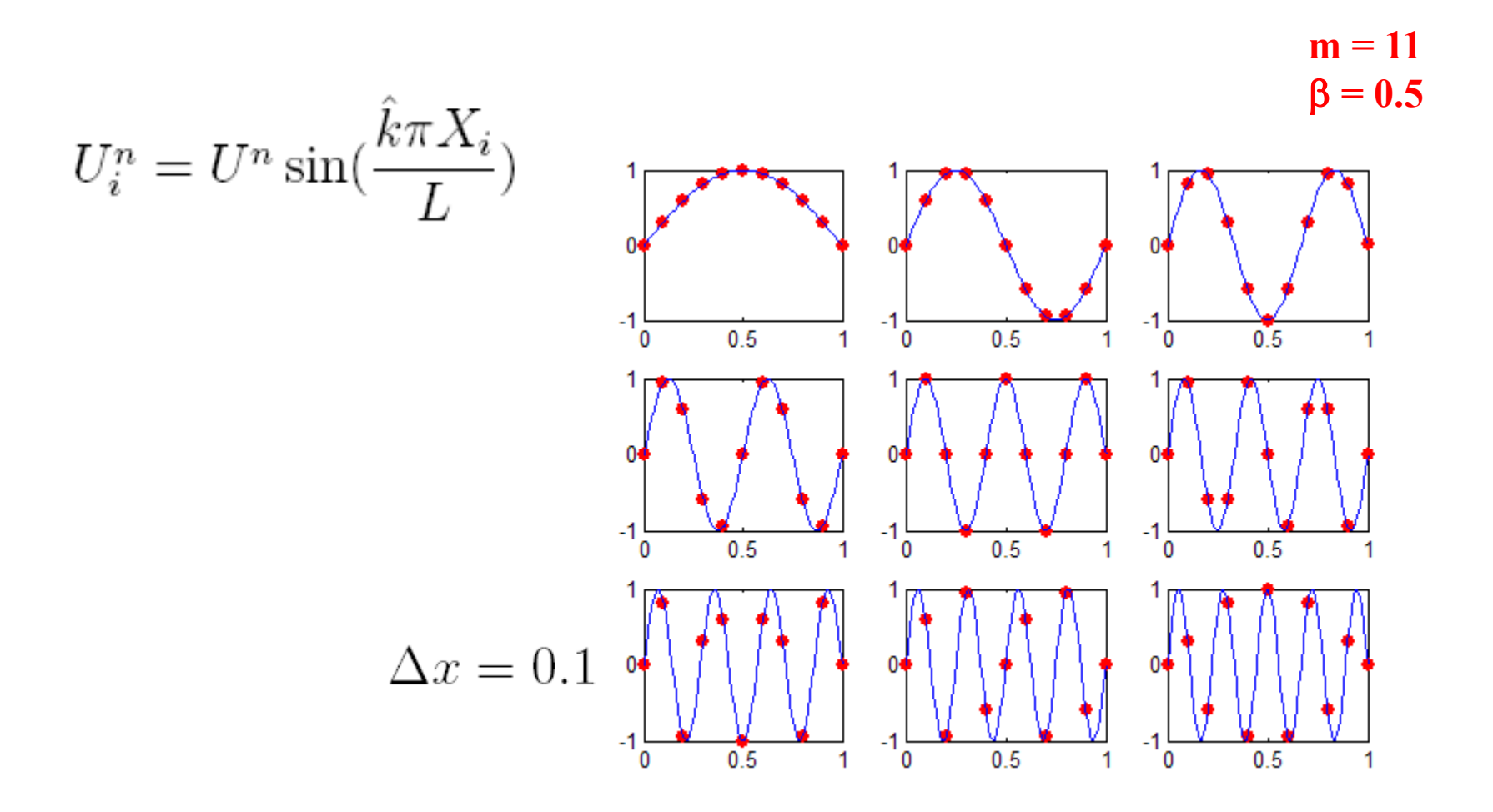

#### Des perturbations bien particulières et propres...  $m = 11$  $\beta = 0.5$

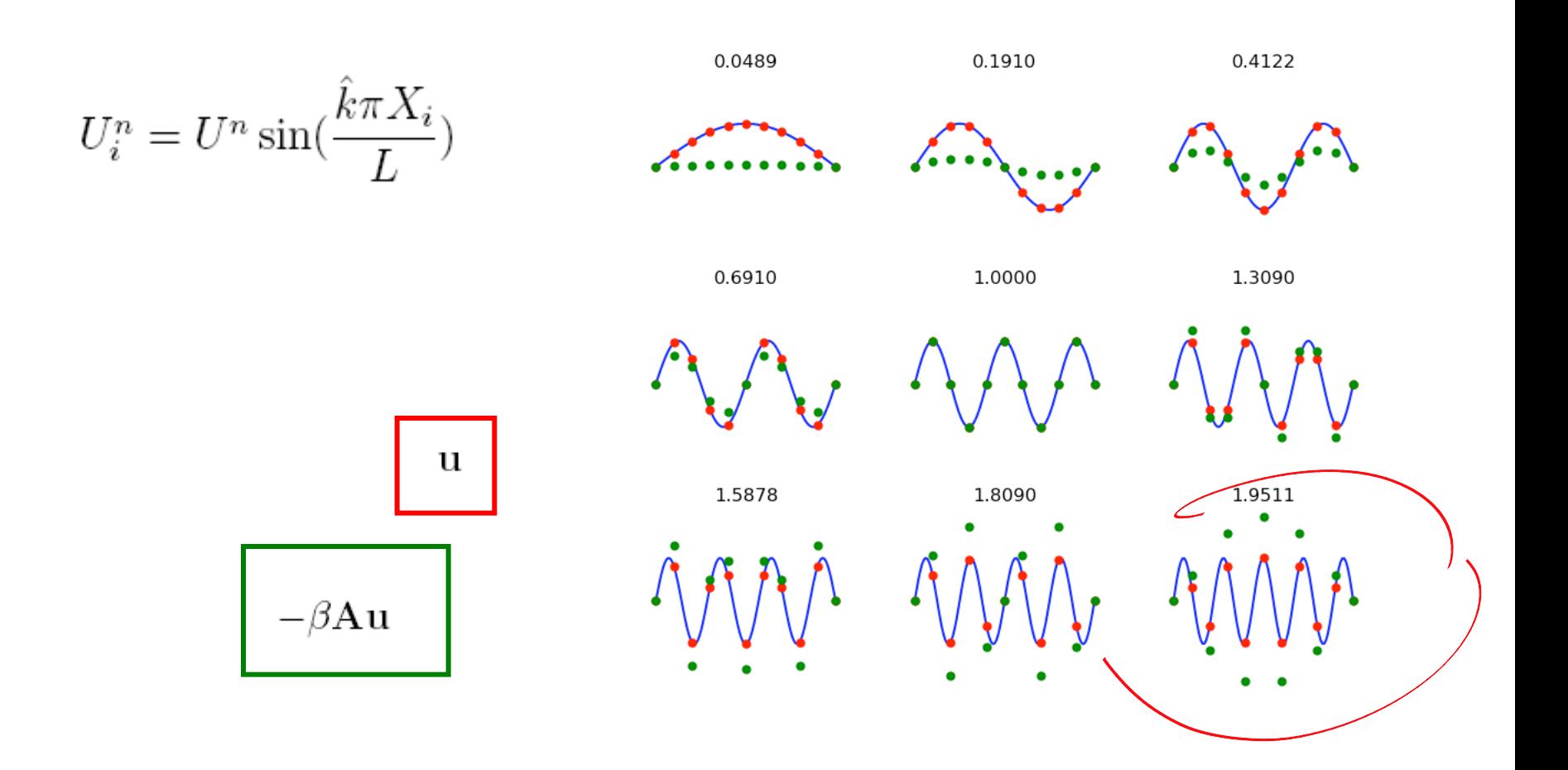

#### C'est quoi ces perturbations ?

*N'importe quelle perturbation peut être écrite comme une combinaison linéaire de ces vecteurs propres de notre opérateur….*

**m = 11**  $\beta = 0.5$ 

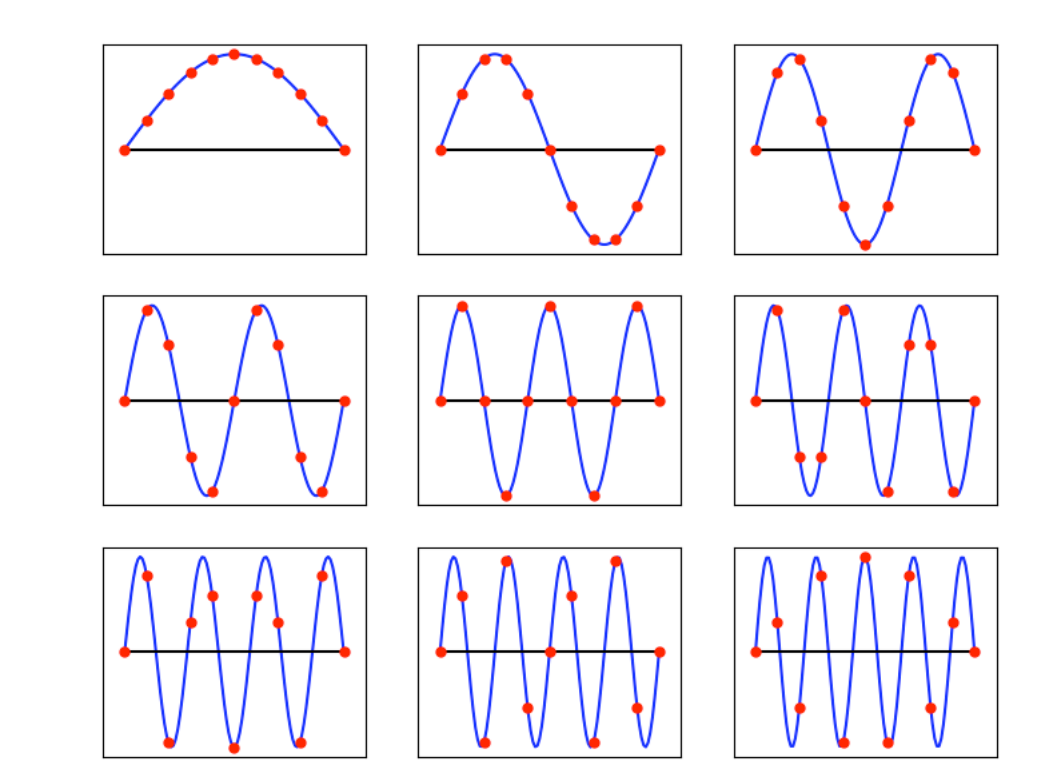

**Dimension de l'espace discret = 9 Nombre de vecteurs de base = 9**

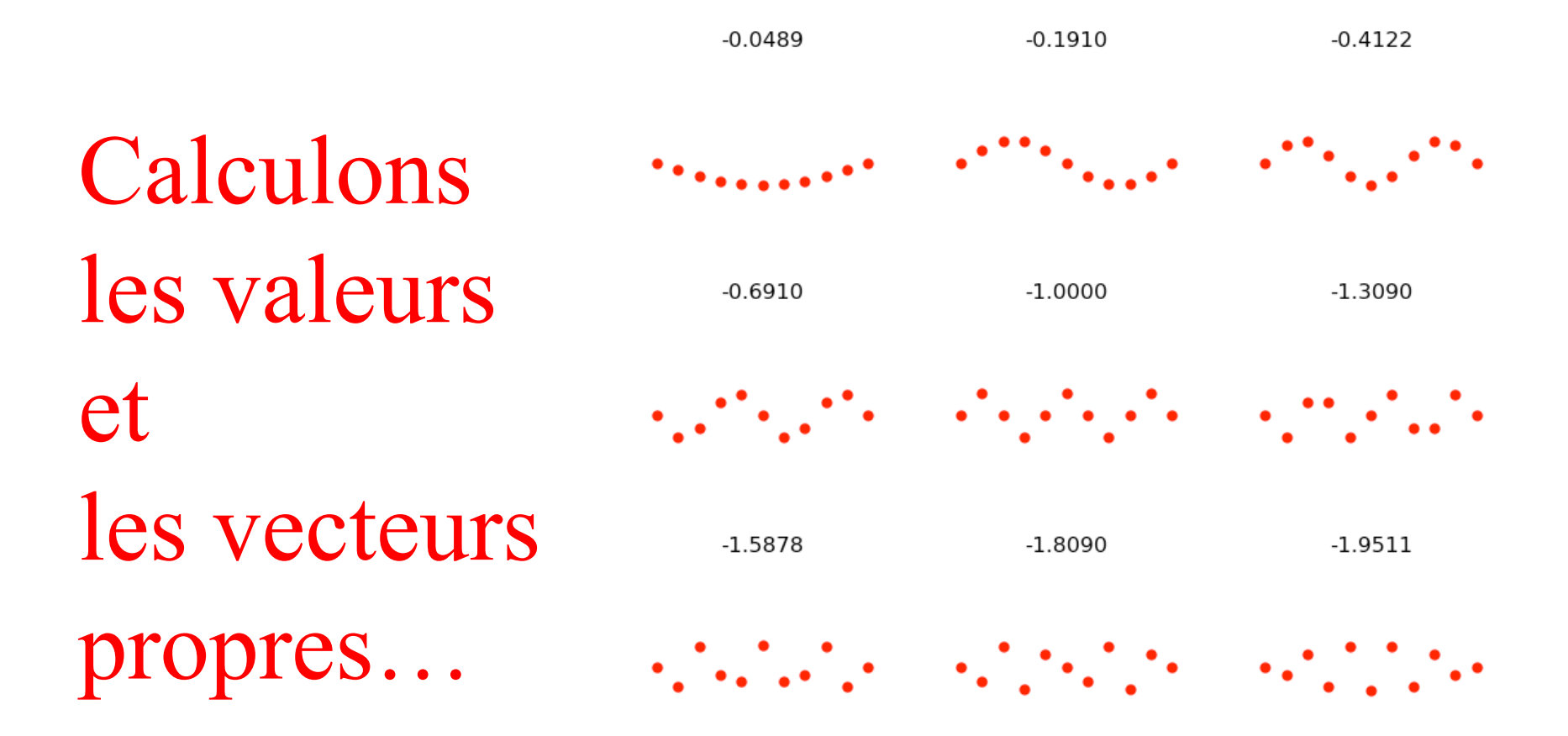

$$
m = 11; dx = 1.0/(m-1); beta = (dx*dx)/2
$$
  
\n $e = array([0, *ones(m-2), 0])$   
\n $D = spdiags([e, -2*e, e], [-1, 0, 1], m, m)$   
\n $D = D.T/(dx*dx)$   
\n $lam, eigen = eig(beta * D.toarray() [1:-1, 1:-1])$ 

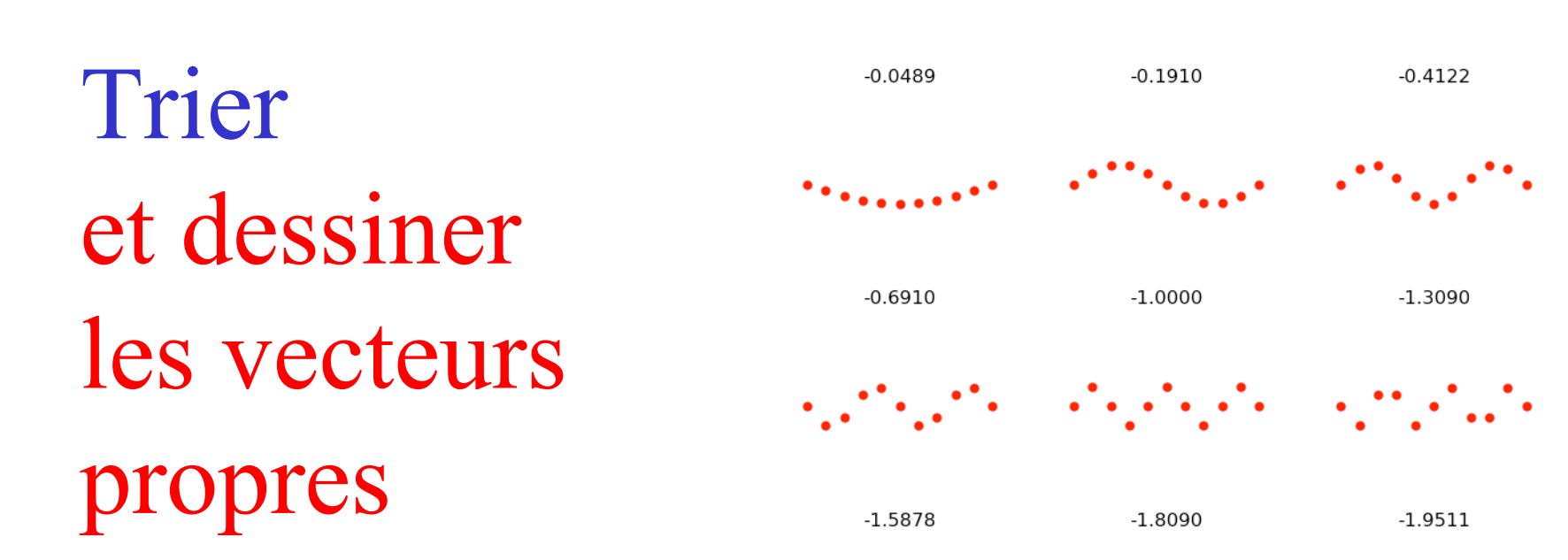

```
order = argsort(-lam.real)
X = linspace (0, 1, m); V = zeros (m)for i in range(m-2):
 plt.subplot(msqrt,msqrt,i+1)
 V[1:-1] = eigen[:,order[i]]
 plt.plot(X,V,'.r',markersize=10)
 plt.title("%6.4f" % lam[order[i]].real)
 plt.xlim((-0.1,1.1))
 plt.ylim((-2.1,2.1)) 
  plt.axis('off')
```
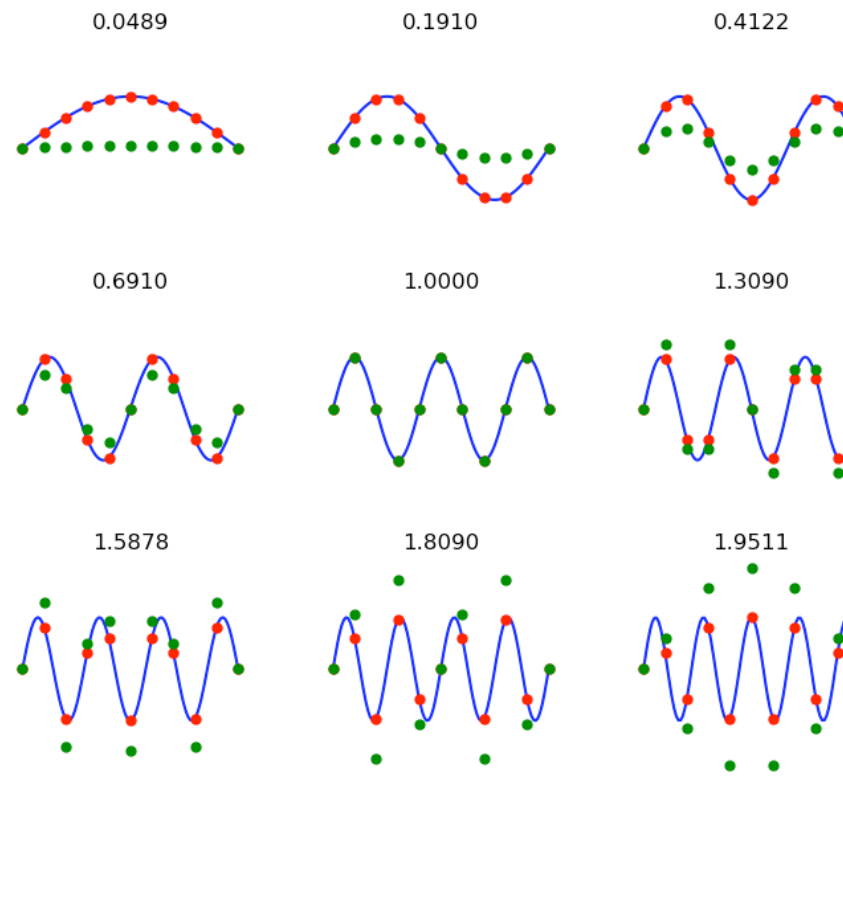

Et c'est vraiment cela ?

$$
U_i^n = U^n \sin(\frac{\hat{k}\pi X_i}{L})
$$

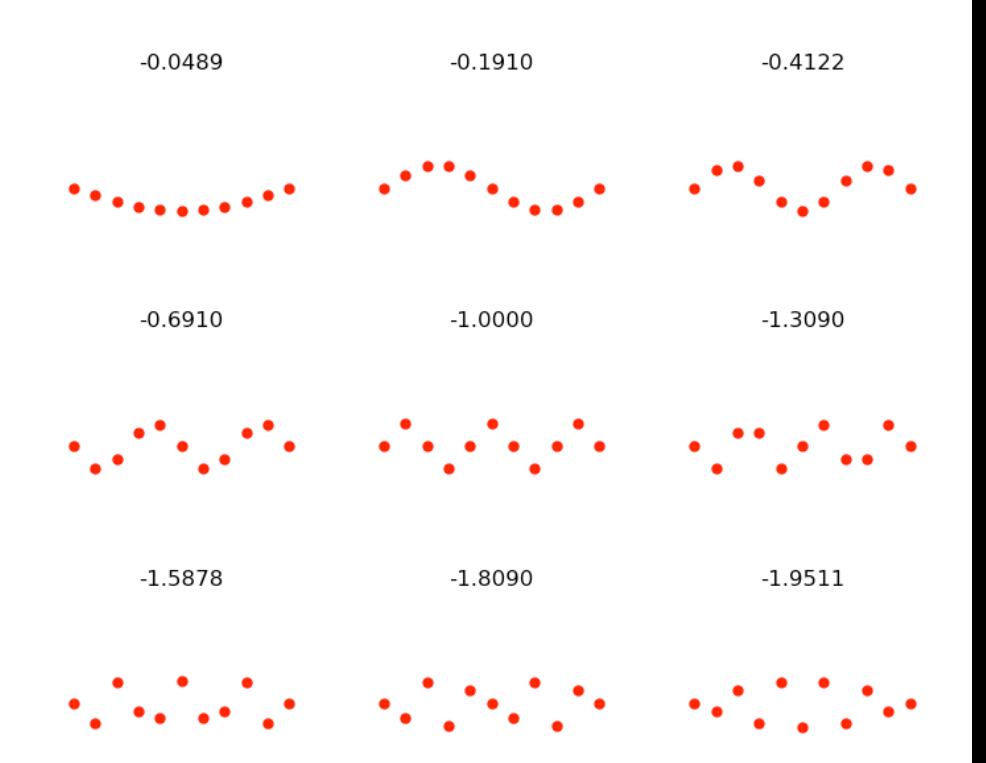

 $U_{\mathfrak{p}}^n$   $U_{\mathfrak{sp}}^n$  ik  $X_{\mathfrak{e}}$ 

Propagation des erreurs  $U_{i}^{n+1}$  =  $U_{i}^{n}$  +  $B$  ( $U_{i+1}^{n}$  - 2 $U_{i}^{n}$  +  $U_{i+1}^{n}$ )  $U^{m+1}e^{i\frac{1}{2}\left(x\right)} = U^m\left[e^{i\frac{1}{2}\left(x\right)} + \beta\left(e^{i\frac{1}{2}\left(x\right)}e^{-i\frac{1}{2}\Delta x} - 2e^{i\frac{1}{2}\left(x\right)}e^{i\frac{1}{2}\left(x\right)\Delta x}\right)\right]$  $U^{m+1}$   $\sim$   $U^{m}$   $\left[$   $1 + \beta \left( e^{ik\Delta x} + e^{-ik\Delta x} - 2 \right) \right]$  $2 cos (k\Delta x) = -2$ JE MCHOTSISM CEMMOLOS DEFAVORABLE  $|U^{m+1}| < |U^{n}| |1 - 4 \beta|$  $-1 < 1 - 4B < 1$  $2 \int 4\beta < 2$  =  $\beta$  =  $\frac{1}{2}$ 

$$
|1 + \beta (2 \cos(k\Delta x) - 2)| \le 1
$$
  
Un peu  
d'algèbre ...  

$$
-1 \le 1 - 4\beta
$$
  

$$
2\beta \le 1
$$
  
Condition de stabilité
$$
\beta = \frac{\alpha \Delta t}{(\Delta x)^2} \le \frac{1}{2}
$$

très pénalisante sur le pas de temps....

**Courant, Friedrichs et Lewy (1928)** 

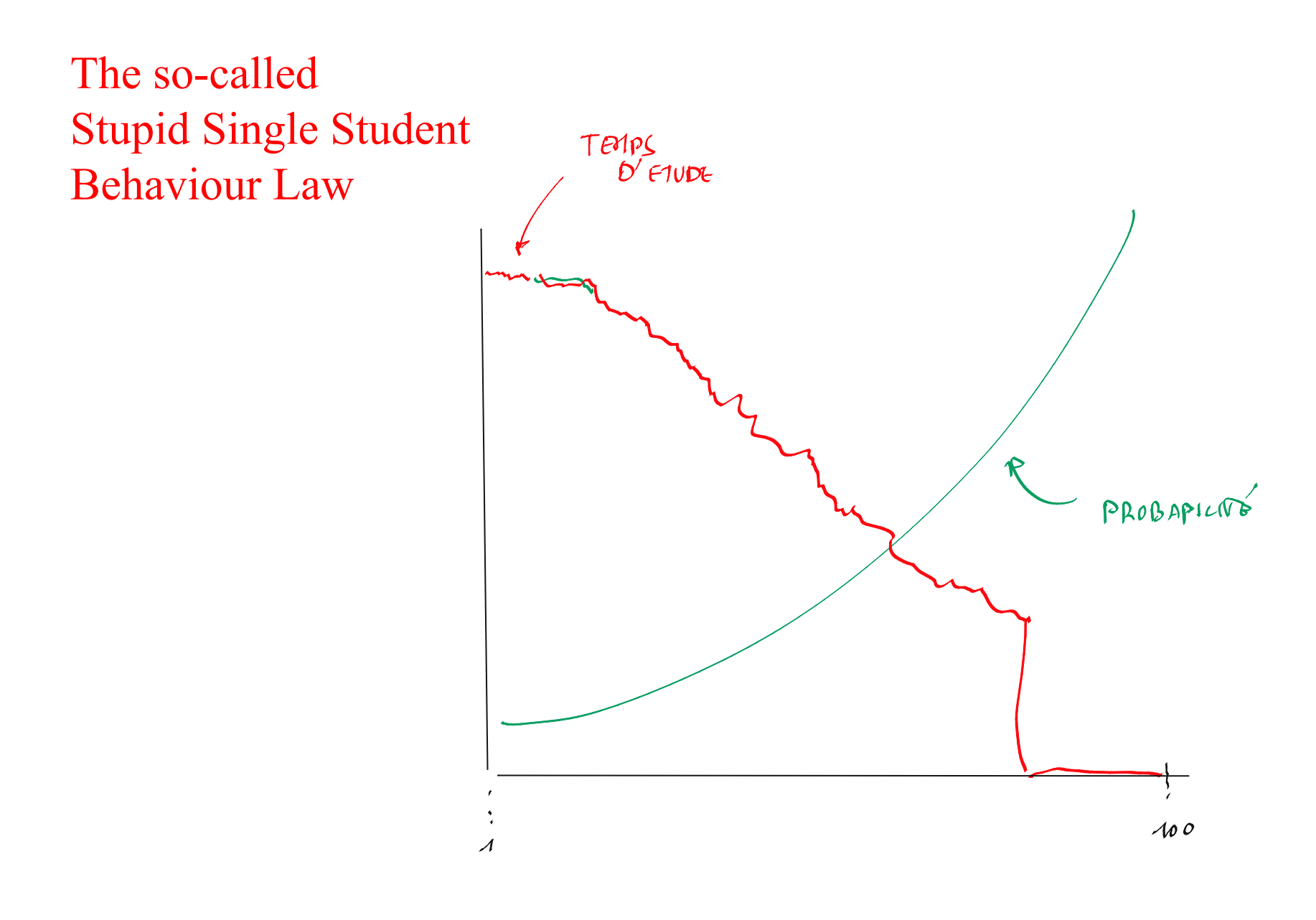

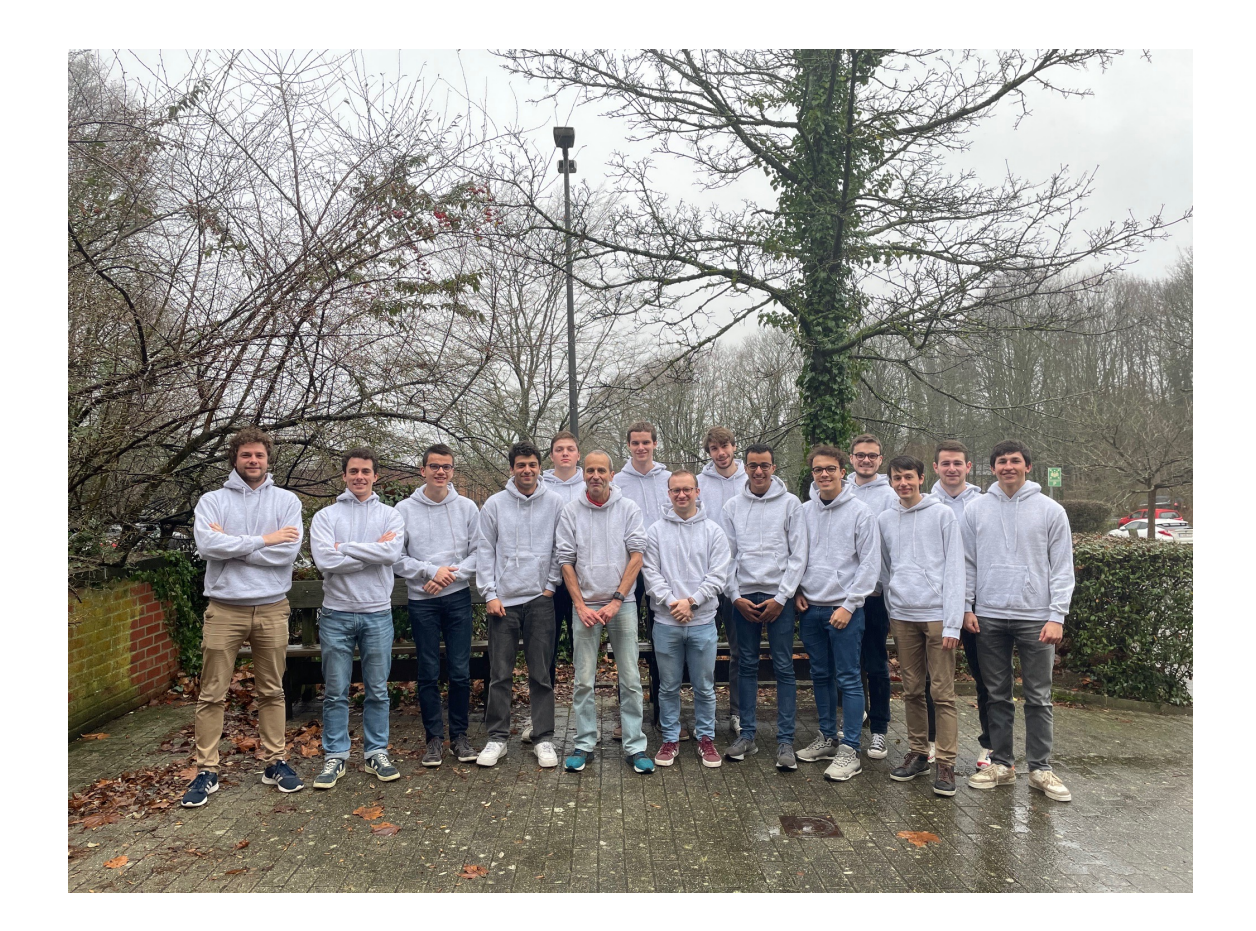